### Министерство образования и науки Астраханской области Государственное автономное образовательное учреждение Астраханской области высшего образования «Астраханский государственный архитектурно-строительный **у н и в е р с и т е т » ( Г А О У А О В О « А Г А С У » )**

# **УТВЕРЖДАЮ**

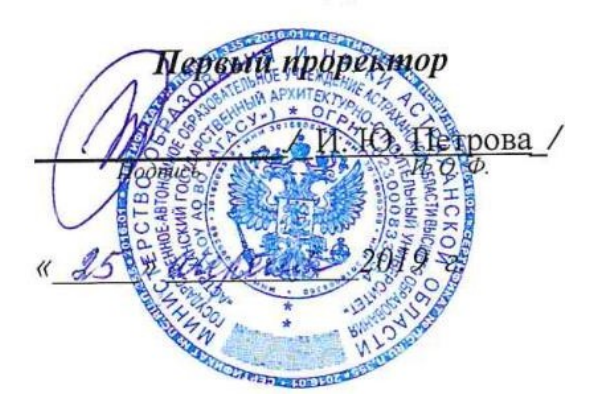

# **РАБОЧАЯ ПРОГРАММА ДИСЦИПЛИНЫ**

**Наименование дисциплины** Современные методы проектирования в строительстве *(указывается наименование в соответствии с учебным планом)*

**По направлению подготовки** 08.03.01 «СТРОИТЕЛЬСТВО» *(указывается наименование направления подготовки в соответствии с ФГОС ВО)*

**Направленность (профиль)** «

«Водоснабжение и водоотведение»

**Кафедра** Системы автоматизированного проектирования и моделирования

Квалификация выпускника бакалавр

**Астрахань – 2019**

# **Разработчик:**

 $Q_{\beta}$   $Q_{\beta}$   $Q_{\beta$ 

(занимаемая должность, **метализматися (подпись)** (инициалы, фамилия)ученая

степень, ученое звание*)*

Рабочая программа рассмотрена и утверждена на заседании кафедры «Системы автоматизированного проектирования и моделирования*»* протокол № 8 от *23.04.*2019г.

Заведующий кафедрой / Т.В. Хоменко /  $($ подпись $)$ 

**Согласовано:**

Председатель МКН

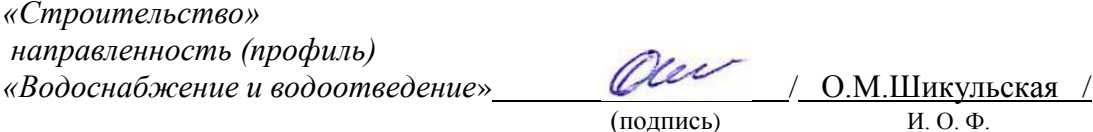

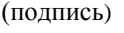

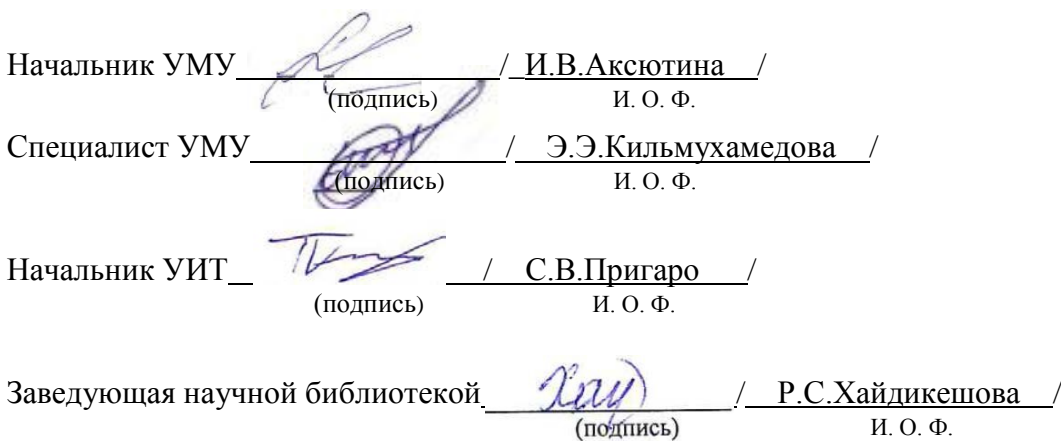

# **Содержание**

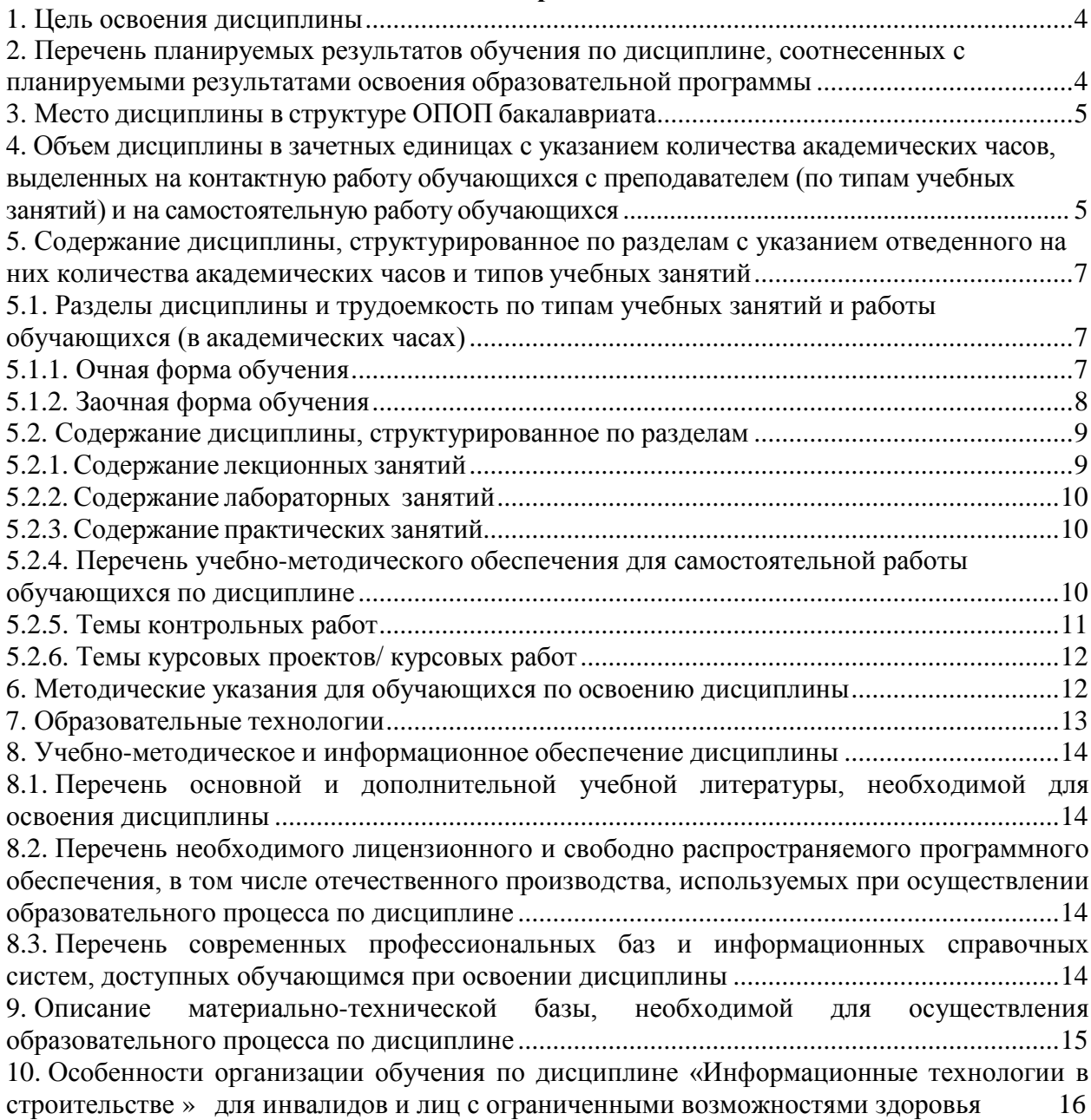

#### **1. Цель освоения дисциплины**

<span id="page-3-0"></span>Целью освоения дисциплины «Современные методы проектирования строительстве» является углубление уровня освоения компетенций обучающегося в соответствии с требованиями Федерального государственного образовательного стандарта высшего образования по направлению подготовки 08.03.01 «Строительство».

#### <span id="page-3-1"></span>**2. Перечень планируемых результатов обучения по дисциплине, соотнесенных с планируемыми результатами освоения образовательной программы**

*В результате освоения дисциплины обучающийся должен овладеть следующей компетенцией:*

**ПК – 1 -** Способность организовывать и проводить работы по инженерным изысканиям в сфере водоснабжения и водоотведения.

#### **В результате освоения дисциплины обучающийся должен овладеть следующими результатами обучения по дисциплине:**

**ПК-1.1.** Выбор нормативно-технических или нормативно-методических документов регламентирующих проведение инженерных и технологических изысканий в сфере водоснабжения и водоотведения

#### **Знать:**

- нормативно-технические или нормативно-методические документы, регламентирующих проведение инженерных и технологических изысканий в сфере водоснабжения и водоотведения

#### **Уметь:**

- проводить выбор и анализ нормативно-методических документов, регламентирующих проведение инженерных и технологических изысканий в сфере водоснабжения и водоотведения

#### **Иметь навыки:**

-- выбора нормативно-методических документов, регламентирующих проведение инженерных и технологических изысканий в сфере водоснабжения и водоотведения .

**ПК-1.2** Выполнение базовых инженерных изысканий, необходимых для строительства и реконструкции объектов строительства систем водоснабжения

## **Знать:**

- методики выполнения базовых инженерных изысканий, необходимых для строительства и реконструкции объектов строительства систем водоснабжения

#### **Уметь:**

- выполнять базовые инженерные изыскания, необходимые для строительства и реконструкции объектов строительства систем водоснабжения

#### **Иметь навыки:**

- выполнения базовых инженерных изысканий, необходимых для строительства и реконструкции объектов строительства систем водоснабжения.

#### **3. Место дисциплины в структуре ОПОП бакалавриата**

<span id="page-3-2"></span>Дисциплина Б1.В.ДВ. 08.01 «Современные методы проектирования в строительстве» реализуется в рамках Блока1 «Дисциплины (модули)», части, формируемой участниками образовательных отношений (дисциплина по выбору).

### **Дисциплина базируется на результатах обучения, полученных в рамках**

**изучения следующей дисциплины:** «Информатика и информационно-коммуникационные технологии», изучаемой в средней школе.

<span id="page-3-3"></span>**4. Объем дисциплины в зачетных единицах с указанием количества академических часов, выделенных на контактную работу обучающихся с**

### **преподавателем (по типам учебных занятий) и на самостоятельную работу обучающихся**

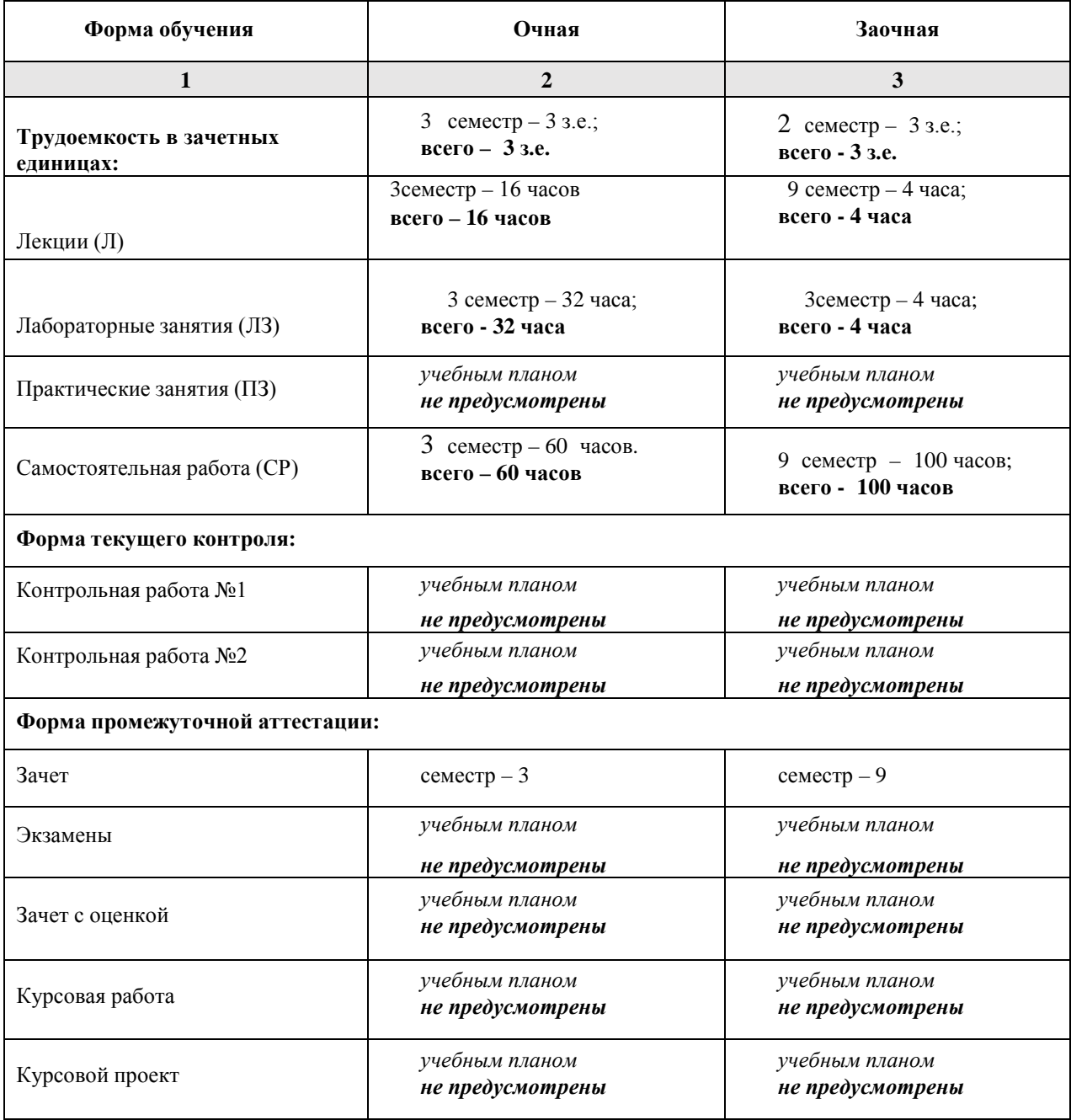

**5. Содержание дисциплины, структурированное по разделам с указанием отведенного на них количества академических часов и типов учебных занятий**

**5.1. Разделы дисциплины и трудоемкость по типам учебных занятий и работы обучающихся (в академических часах)**

<span id="page-5-2"></span><span id="page-5-1"></span><span id="page-5-0"></span>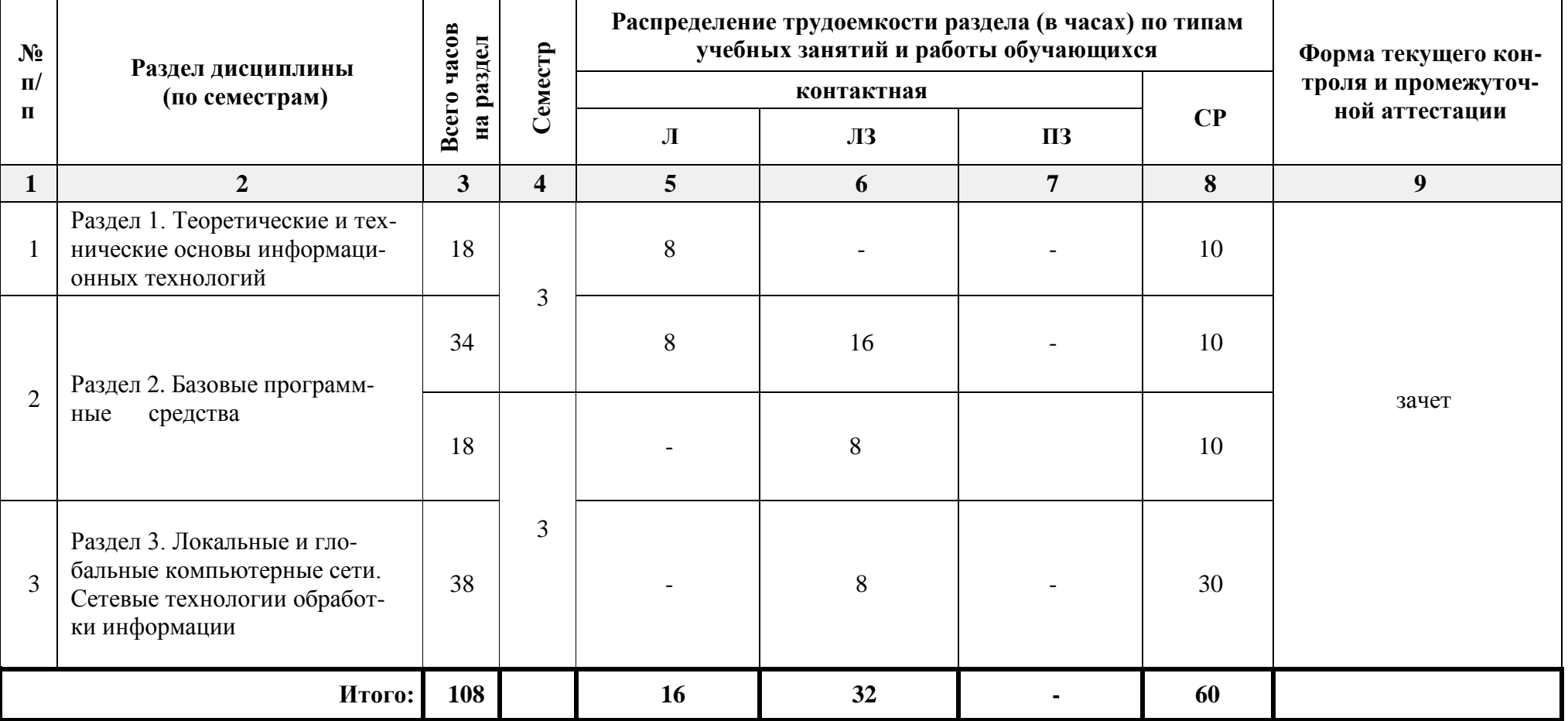

# *5.1.1. Очная форма обучения*

<span id="page-6-0"></span>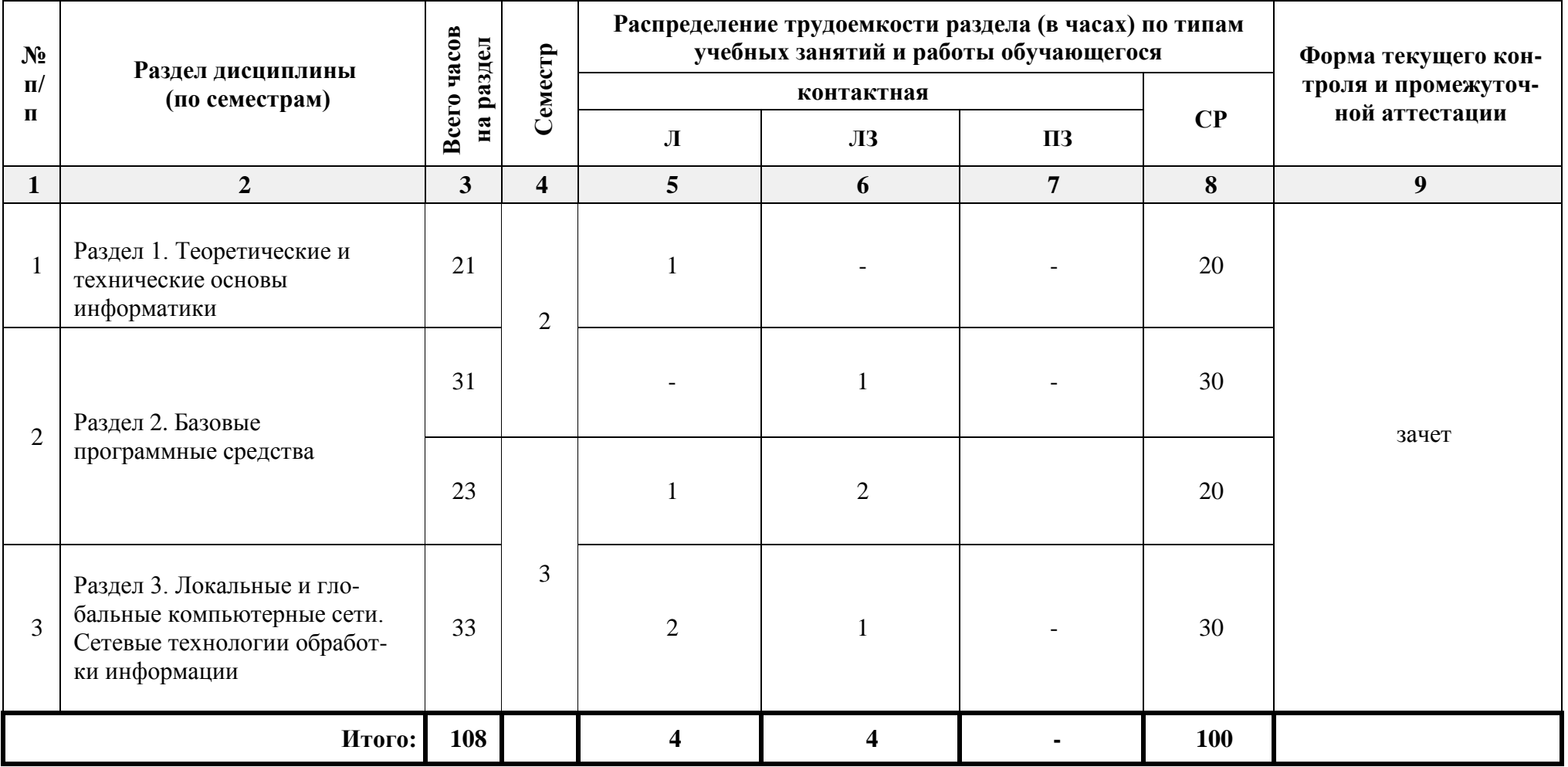

# <span id="page-7-0"></span>**5.2. Содержание дисциплины, структурированное по разделам**

# **5.2.1. Содержание лекционных занятий**

<span id="page-7-1"></span>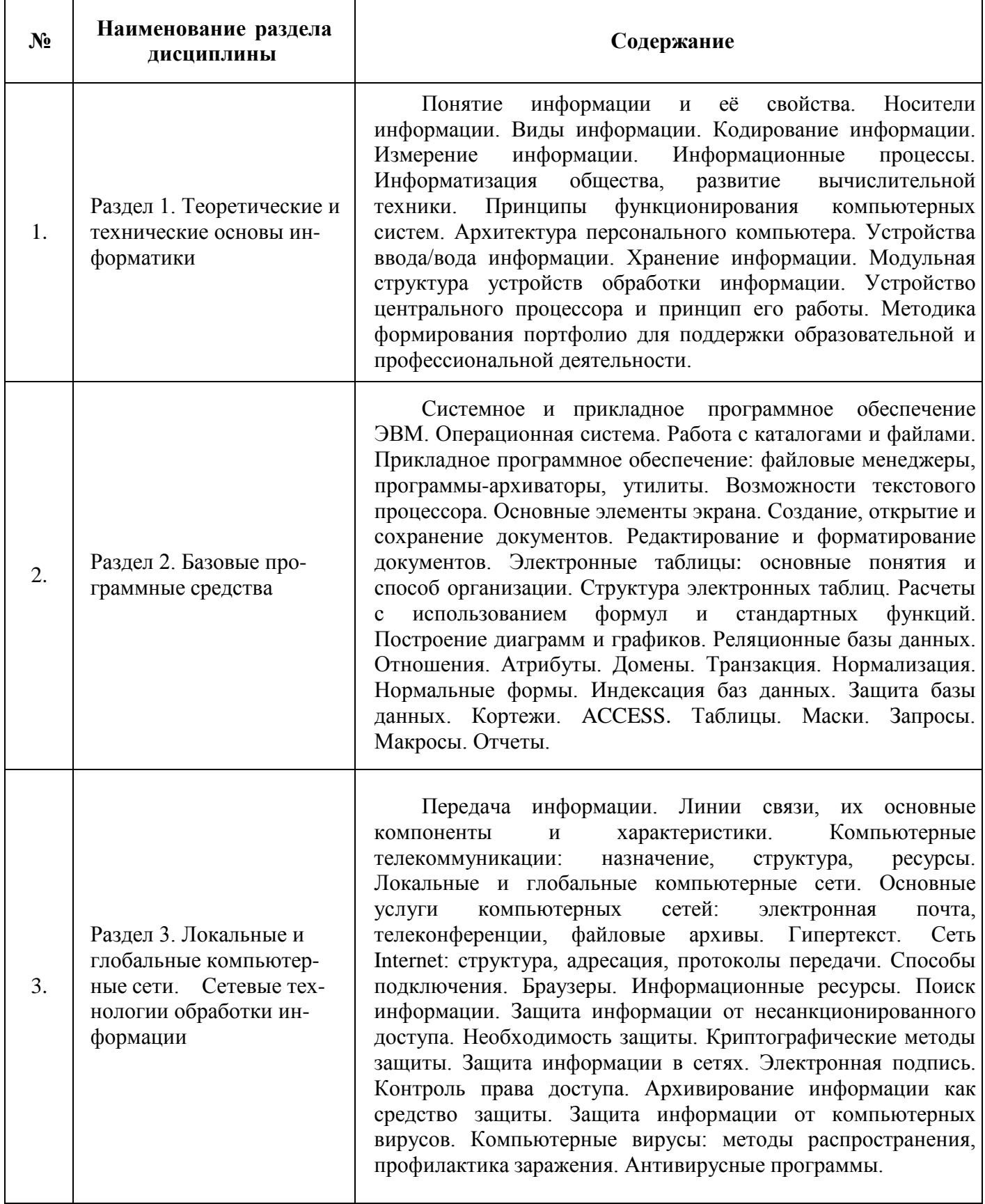

# **5.2.2. Содержание лабораторных занятий**

<span id="page-8-0"></span>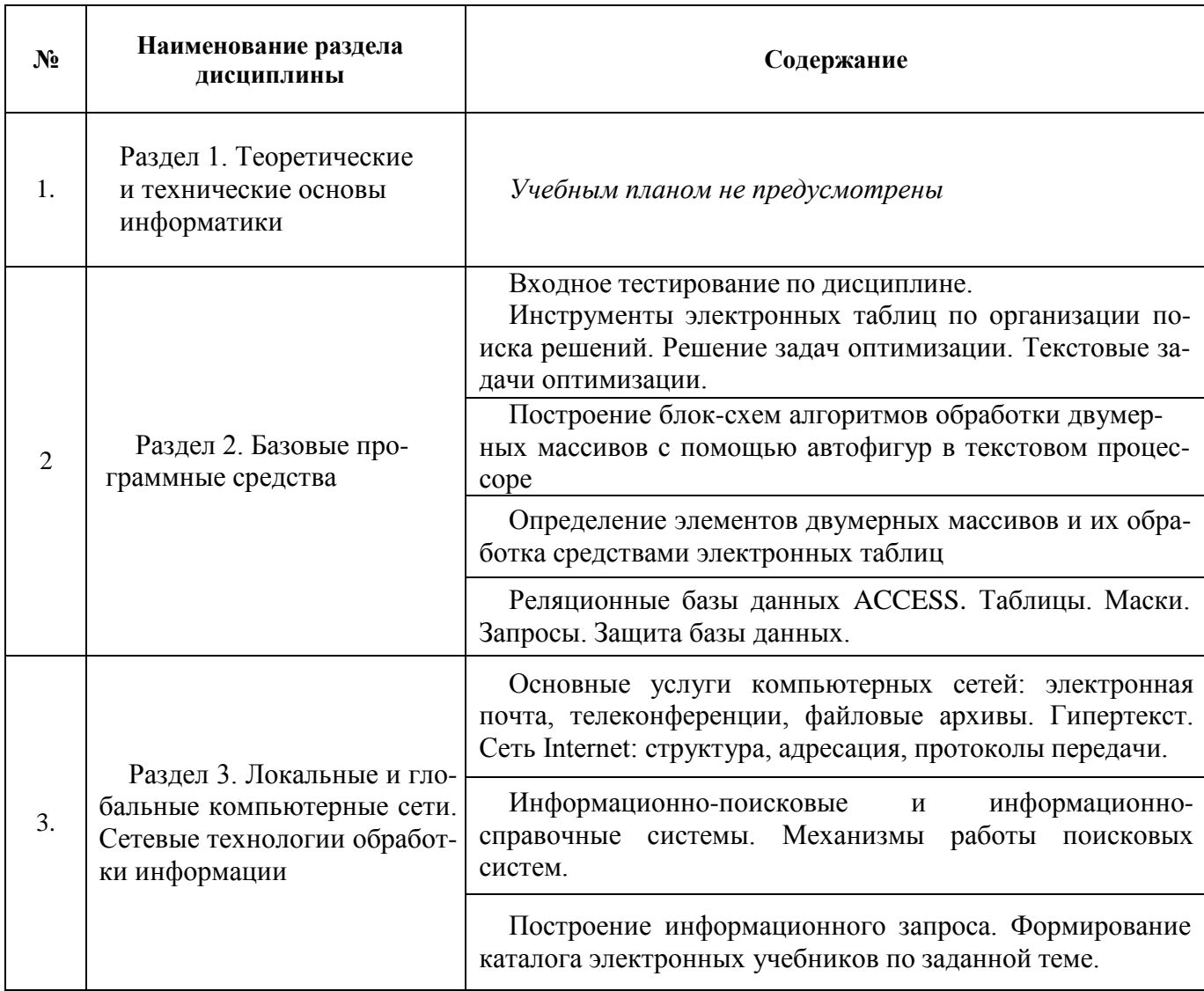

## **5.2.3. Содержание практических занятий**

<span id="page-8-1"></span>*Учебным планом не предусмотрены.*

# <span id="page-8-2"></span>**5.2.4. Перечень учебно-методического обеспечения для самостоятельной работы обучающихся по дисциплине**

# **Очная форма**

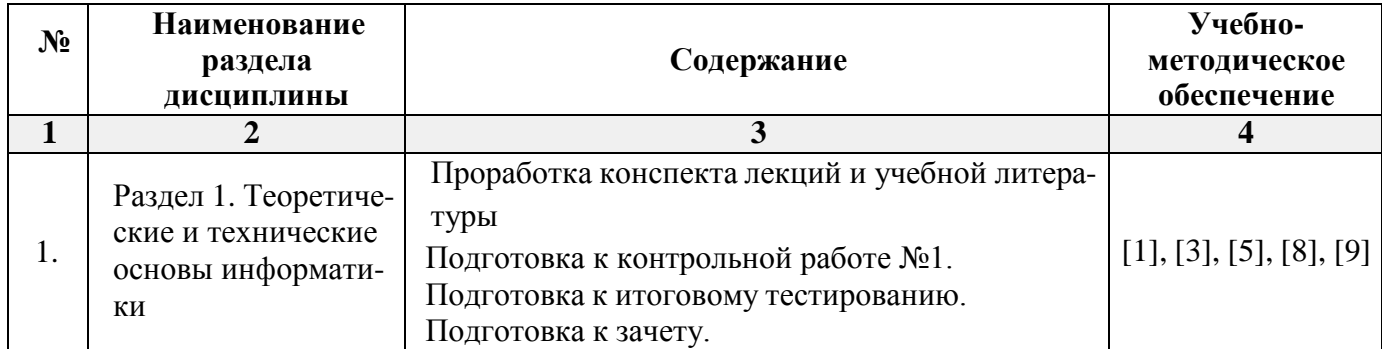

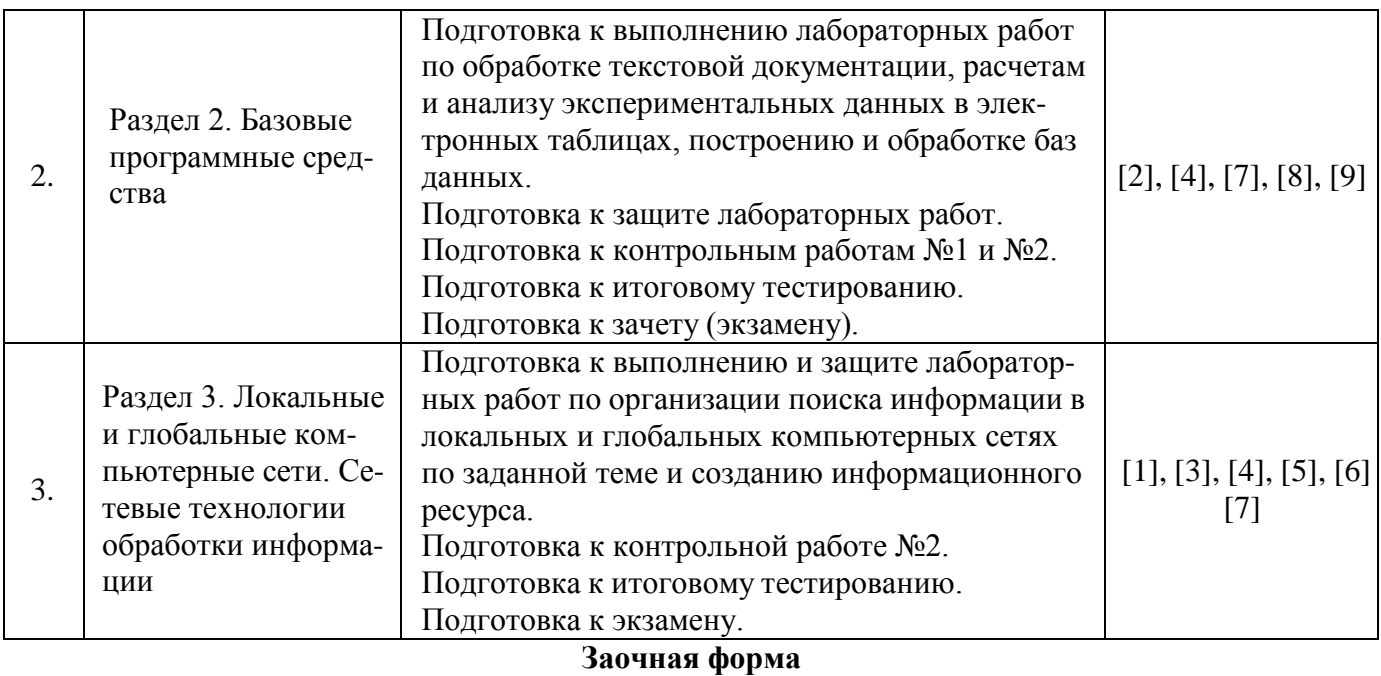

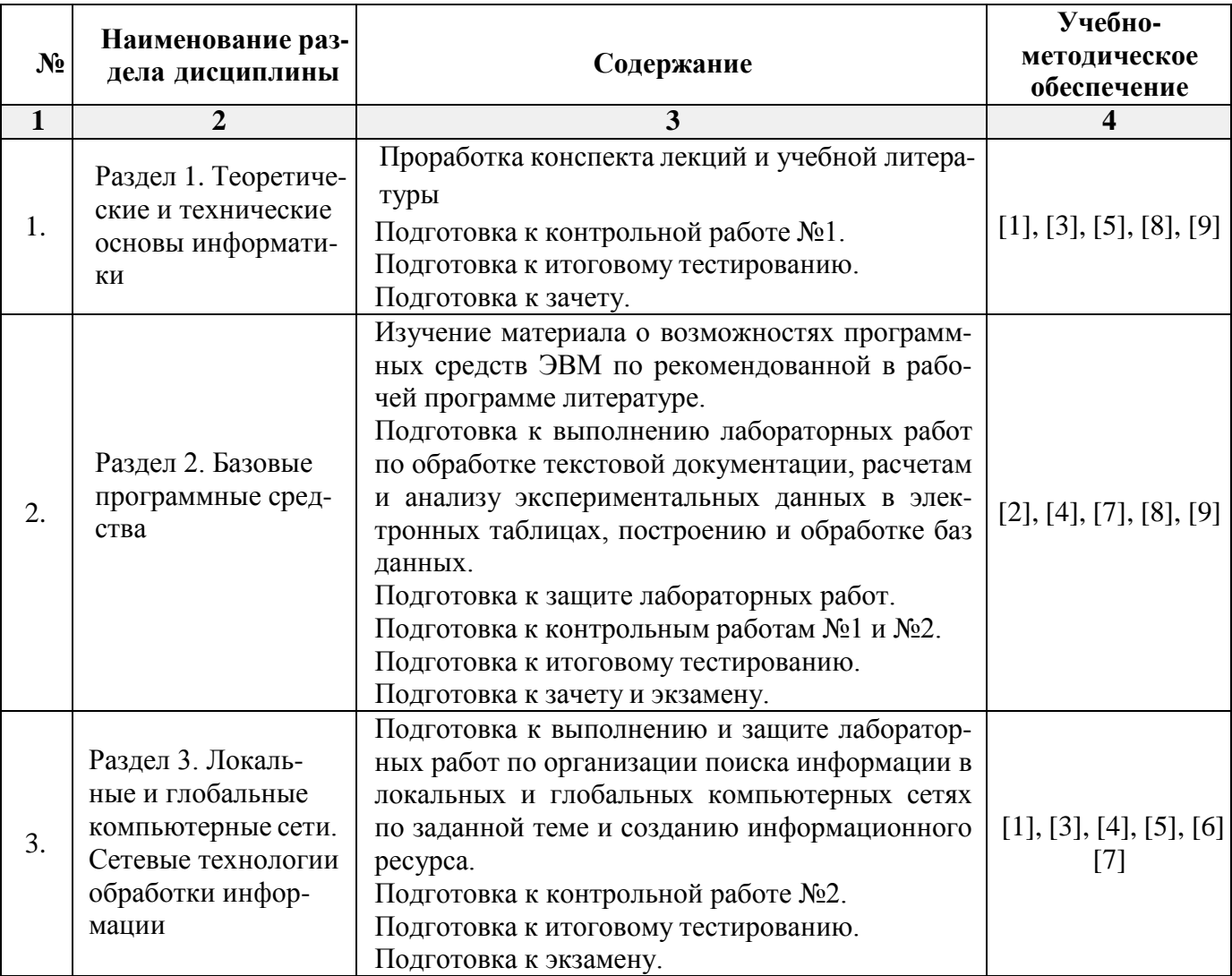

# **5.2.5. Темы контрольных работ**

<span id="page-9-0"></span>1. Анализ результатов исследования посредством использования электронных таблиц и его документирование в текстовом процессоре.

#### <span id="page-10-2"></span>2. Базы данных в электронных таблицах.

### **5.2.6. Темы курсовых проектов/ курсовых работ**

<span id="page-10-1"></span><span id="page-10-0"></span>*Учебным планом не предусмотрены.*

#### **6. Методические указания для обучающихся по освоению дисциплины**

#### **Организация деятельности студента**

# **Лекция**

В ходе лекционных занятий необходимо вести конспектирование учебного материала, обращать внимание на категории, формулировки, раскрывающие содержание тех или иных явлений и процессов, научные выводы и практические рекомендации. Необходимо задавать преподавателю уточняющие вопросы с целью уяснения теоретических положений, разрешения спорных ситуаций. Целесообразно дорабатывать свой конспект лекции, делая в нем соответствующие записи из литературы, рекомендованной преподавателем и предусмотренной учебной программой.

#### **Лабораторное занятие**

Работа в соответствии с методическими указания по выполнению лабораторных работ.

### **Самостоятельная работа**

Самостоятельная работа студента над усвоением учебного материала по учебной дисциплине может выполняться в помещениях для самостоятельной работы, а также в домашних условиях. Содержание самостоятельной работы студента определяется учебной программой дисциплины, методическими материалами, заданиями и указаниями преподавателя.

Самостоятельная работа в аудиторное время может включать:

- − конспектирование (составление тезисов) лекций;
- − выполнение контрольных работ;
- − работу со справочной и методической литературой;
- − участие в тестировании и др.

Самостоятельная работа во внеаудиторное время может состоять из:

- − повторения лекционного материала;
- − подготовки к лабораторным занятиям;
- − изучения учебной и научной литературы;
- − выполнения заданий, выданных на лабораторных занятиях;
- − подготовки к контрольным работам, тестированию и т.д.;
- − выделения наиболее сложных и проблемных вопросов по изучаемой теме, получения разъяснений и рекомендаций по данным вопросам от преподавателей кафедры на их еженедельных консультациях.
- − проведения самоконтроля путем ответов на вопросы текущего контроля знаний, решения представленных в учебно-методических материалах кафедры задач и тестов.

#### **Контрольная работа**

Практическая часть контрольной работы выполняется по установленным темам (вариантам) с использованием материалов, полученных на лабораторных занятиях. К каждой теме контрольной работы рекомендуется примерный перечень основных вопросов, список необходимой литературы. Необходимо изучить литературу, рекомендуемую для выполнения контрольной работы. Чтобы полнее раскрыть тему, следует использовать дополнительные источники и материалы. Инструкция по выполнению контрольной работы находится в методических материалах по дисциплине.

### **Подготовка к экзамену (зачету).**

Подготовка студентов к экзамену (зачету) включает три стадии:

- − самостоятельная работа в течение учебного года (семестра);
- − непосредственная подготовка в дни, предшествующие экзамену (зачету);
- − подготовка к ответу на вопросы, содержащиеся в билете.

#### **7. Образовательные технологии**

Перечень образовательных технологий, используемых при изучении дисциплины «Современные методы проектирования в строительстве ».

#### **Традиционные образовательные технологии**

Дисциплина «Современные методы проектирования в строительстве » проводится с использованием традиционных образовательных технологий, ориентирующихся на организацию образовательного процесса, предполагающую прямую трансляцию знаний от преподавателя к студенту (преимущественно на основе объяснительно-иллюстративных методов обучения). Учебная деятельность студента носит в таких условиях, как правило, репродуктивный характер. Формы учебных занятий по дисциплине «Современные методы проектирования в строительстве » с использованием традиционных технологий:

Лекция – последовательное изложение материала в дисциплинарной логике, осуществляемое преимущественно вербальными средствами (монолог преподавателя).

Лабораторное занятие – организация учебной работы с реальными материальными и информационными объектами, экспериментальная работа с моделями реальных объектов.

#### **Интерактивные технологии**

По дисциплине «Современные методы проектирования в строительстве » лекционные занятия про- водятся с использованием следующих интерактивных технологий:

**Лекция-визуализация** - представляет собой визуальную форму подачи лекционного материала средствами ТСО или аудиовидеотехники (видео-лекция). Чтение такой лекции сводится к развернутому или краткому комментированию просматриваемых визуальных материалов (в виде схем, таблиц, графов, графиков, моделей). Лекция-визуализация помогает студентам преобразовывать лекционный материал в визуальную форму, что способствует формированию у них профессионального мышления за счет систематизации и выделения наиболее значимых, существенных элементов.

**Проблемная лекция** – форма изложения материала, предполагающее постановку проблемных и дискуссионных вопросов, освещение различных научных подходов, авторские комментарии, связанные с различными моделями интерпретации изучаемого материала.

**Лекция с разбором конкретных ситуаций** – форма, при которой преподаватель на обсуждение ставит не вопросы, а конкретную ситуацию. Ситуация представляется устно или в очень короткой видеозаписи, диафильме, содержащих достаточную информацию для оценки характерного явления и обсуждения. Слушатели анализируют и обсуждают ее сообща, всей аудиторией. Основным содержанием занятия является лекционный материал, а потому преподаватель направляет тему дискуссию для получения достоверных выводов.

По дисциплине «Современные методы проектирования в строительстве » лабораторные занятияпроводятся с использованием следующих интерактивных технологий:

**Работа в малых группах** – это одна из самых популярных стратегий, так как она дает всем обучающимся возможность участвовать в работе, практиковать навыки сотрудничества, межличностного общения (в частности, умение активно слушать, вырабатывать общее мнение, разрешать возникающие разногласия).

**Исследовательский проект** – структура приближена к формату научного исследования (доказательство актуальности темы, определение научной проблемы, предмета и объекта исследования, целей и задач, методов, источников, выдвижение гипотезы, обобщение результатов, выводы, обозначение новых проблем).

**Лабораторное занятие в форме практикума** – организация учебной работы, направленная на решение комплексной учебно-познавательной задачи, требующей от студента применения как научно-теоретических знаний, так и практических навыков.

### **8. Учебно-методическое и информационное обеспечение дисциплины**

### <span id="page-12-1"></span><span id="page-12-0"></span>**8.1. Перечень основной и дополнительной учебной литературы, необходимой для освоения дисциплины**

#### *а) основная учебная литература:*

1. Елович И.В. Информатика. Москва. Академия. 2011. – 400с.

2. Никифоров С.Н. Информатика для I курса. Часть 1 [Электронный ресурс] : учебное пособие / С.Н. Никифоров. — Электрон. текстовые данные. — СПб. : Санкт-Петербургский государственный архитектурно-строительный университет, ЭБС АСВ, 2011. — 100 c. — 2227-8397. — Режим доступа: <http://www.iprbookshop.ru/19001.html>

3. Грошев А.С. Современные методы проектирования в строительстве : лабораторный практикум - М., Берлин: Берлин: Директ-Медиа, 2015. Режим доступа:[http://biblioclub.ru/index.php?page=book\\_red&id=434666](http://biblioclub.ru/index.php?page=book_red&id=434666)

#### *б) дополнительная учебная литература:*

4. Майстренко А. В., Майстренко Н. В. Современные методы проектирования в строительстве в науке, образовании и инженерной практике: учебное пособие - Тамбов: Издательство ФГБОУ ВПО

«ТГТУ», 2014.

5. Острейковский В.А. Информатика / Москва, Высшая школа. 2001. – 511 c.

- 6. Конев Ф.Б. Информатика для инженеров / Москва, Высшая школа. 2004. 271 c.
- 7. Максимов Н.В. Компьютерные сети / Москва, ФОРУМ. 2005. 336 c.

8. Жданов С. А., Соболева М. Л., Алфимова А. С. Информационные системы: учебник - М.: Прометей, 2015. Режим доступа: [http://biblioclub.ru/index.php?page=book\\_red&id=426722](http://biblioclub.ru/index.php?page=book_red&id=426722)

#### *в) перечень учебно-методического обеспечения:*

9. Садчиков, П.Н. Методические указания по выполнению контрольных и лабораторных работ по дисциплине «Современные методы проектирования в строительстве ». АГАСУ. 2019. 38 с. [http://edu.aucu.ru](http://edu.aucu.ru/)

#### *г) перечень онлайн курсов:*

10. https:[//www.intuit.ru/studies/courses/4/4/info](http://www.intuit.ru/studies/courses/4/4/info)

### <span id="page-12-2"></span>**8.2. Перечень необходимого лицензионного и свободно распространяемого программного обеспечения, в том числе отечественного производства, используемых при осуществлении образовательного процесса по дисциплине**

- Microsoft Imagine Premium Renewed Subscription;
- Office Pro Plus Russian OLPNL Academic Edition;
- ApacheOpenOffice;
- $\bullet$  7-Zip;
- Adobe Acrobat Reader DC;
- Internet Explorer;
- Google Chrome;
- VLC media player;
- <span id="page-12-3"></span>• Kaspersky Endpoint Security.

### **8.3. Перечень современных профессиональных баз и информационных справочных систем, доступных обучающимся при освоении дисциплины**

1. Электронная информационно-образовательная среда Университета: образовательный портал

## [\(http://moodle.ru\)](http://moodle.ru/)

- 2. Электронно-библиотечная система «Университетская библиотека» (https://biblioclub.ru/)<br>3. Электронно-библиотечная система «IPRbooks» (www.iprbookshop.ru)
- 3. Электронно-библиотечная система «IPRbooks» (www.iprbookshop.ru)
- 4. Научная электронная библиотека [\(http://www.elibrary.ru/\)](http://www.elibrary.ru/))
- 5. Консультант + [\(http://www.consultant-urist.ru/\)](http://www.consultant-urist.ru/))<br>6. Федеральный институт промышленной собств
- 6. Федеральный институт промышленной собственности (https://www1.fips.ru/)<br>7. Патентная база USPTO (https://www.uspto.gov/patents-application-process/searc
- <span id="page-13-0"></span>7. Патентная база USPTO [\(https://www.uspto.gov/patents-application-process/search-patents\)](https://www.uspto.gov/patents-application-process/search-patents)

### **9. Описание материально-технической базы, необходимой для осуществления образовательного процесса по дисциплине**

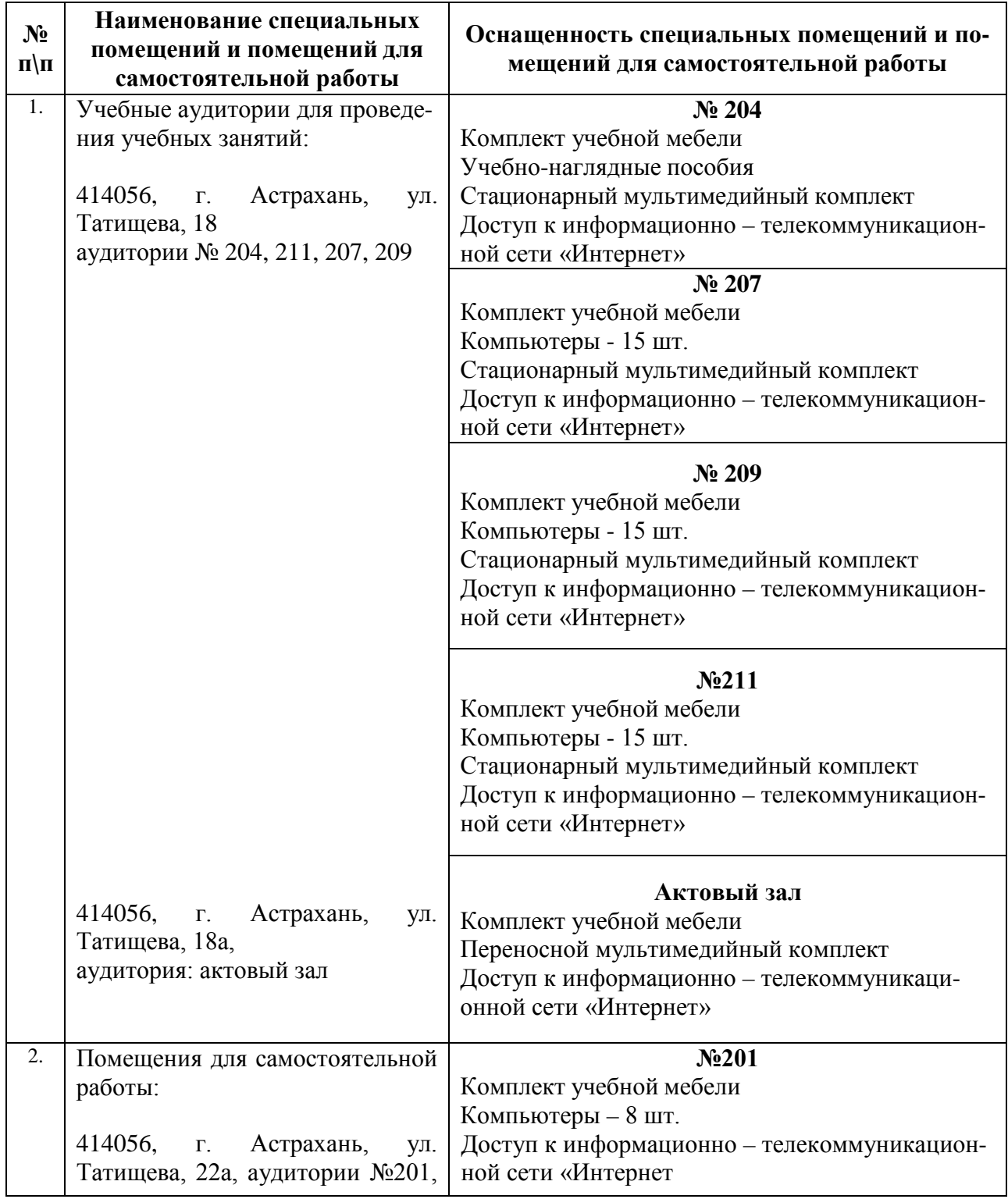

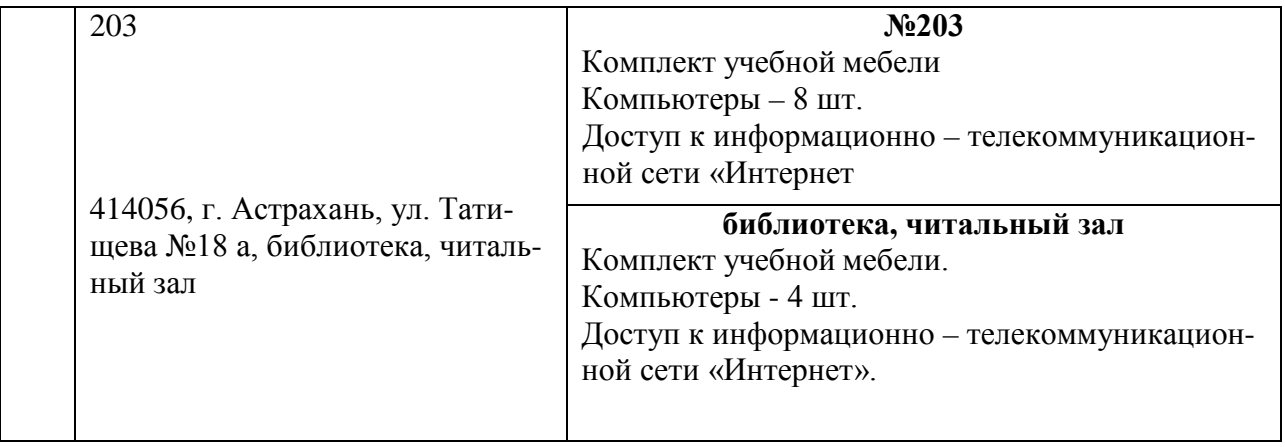

### **10. Особенности организации обучения по дисциплине «***Современные методы проектирования в строительстве* **» для инвалидов и лиц с ограниченными возможностями здоровья**

<span id="page-14-0"></span>Для обучающихся из числа инвалидов и лиц с ограниченными возможностями здоровья на основании письменного заявления дисциплина **«***Современные методы проектирования в строительстве*

**»** реализуется с учетом особенностей психофизического развития, индивидуальных возможностей и состояния здоровья.

**Лист внесения дополнений и изменений в рабочую программу учебной дисциплины** «Современные методы проектирования в строительстве »(наименование дисциплины)

#### **на 2021 - 2022 учебный год**

Рабочая программа пересмотрена на заседании кафедры **«**Систем автоматизированного проектирования и моделирования**»**,

протокол № 9 от 31 мая 2021г.

Зав. кафедрой к.т.н.,доцент ученая степень, ученое звание

подпись

/О.И.Евдошенко/ И.О. Фамилия

В рабочую программу вносятся следующие изменения:

#### 1. В п.4. внесены следующие изменения:

**4. Объем дисциплины в зачетных единицах с указанием количества академических часов, выделенных на контактную работу обучающихся с преподавателем (по типам учебных занятий) и на самостоятельную работу обучающихся**

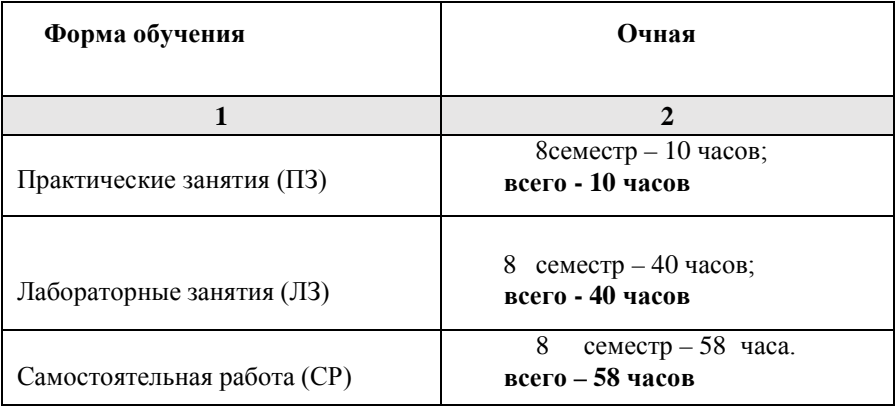

# 2. П. 5.1.1 изложен в следующей редакции:

# **5.1. Разделы дисциплины и трудоемкость по типам учебных занятий и работы обучающихся (в академических часах)**

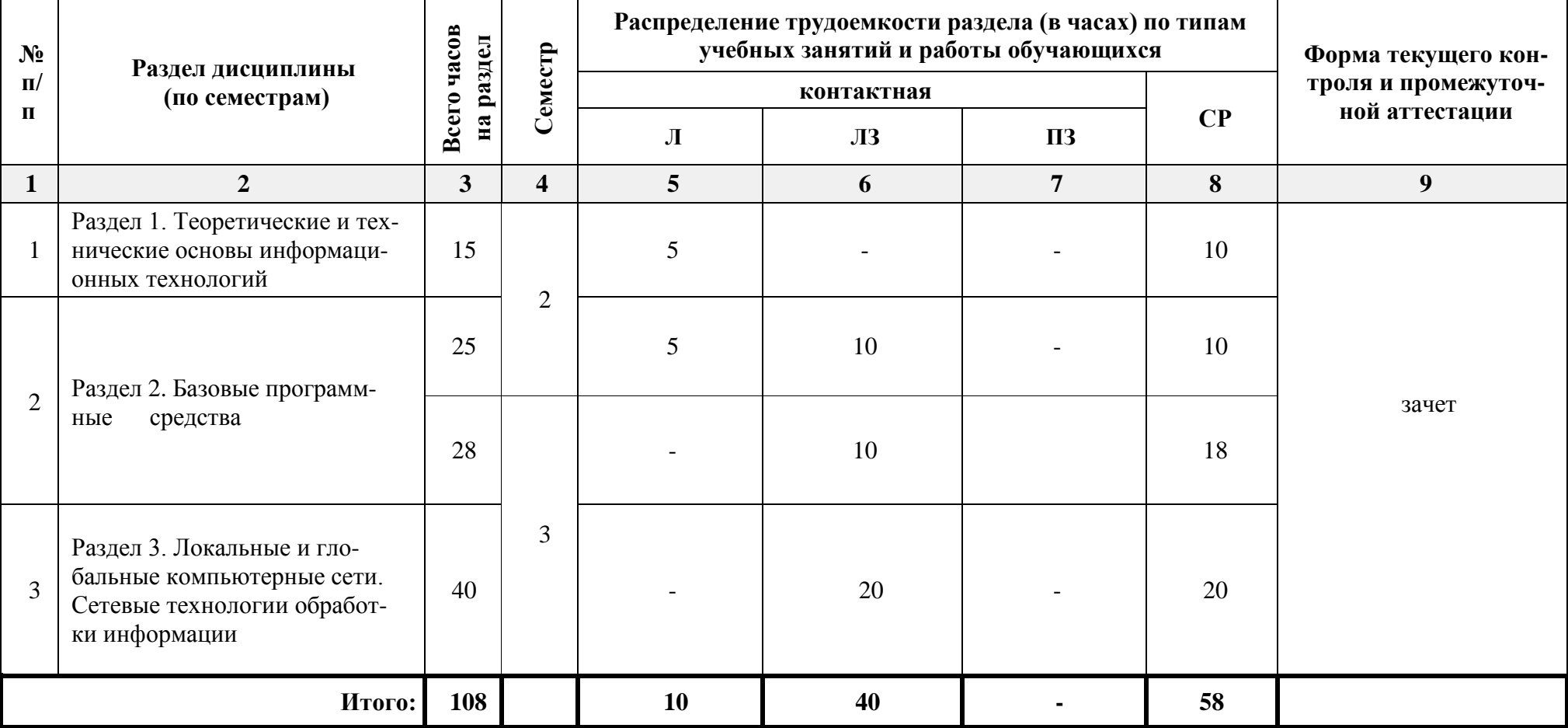

# *5.1.1. Очная форма обучения*

### **8.2. Перечень необходимого лицензионного и свободно распространяемого программного обеспечения, в том числе отечественного производства, используемого при осуществлении образовательного процесса по дисциплине**

- 7-Zip
- Office 365 A1
- Adobe Acrobat Reader DC
- Google Chrome
- VLC media player
- Apache Open Office
- Office Pro Plus Russian OLPNL Academic Edition
- Kaspersky Endpoint Security
- Internet Explorer
- Visual Studio
- Microsoft Visio
- Microsoft Azure Dev Tools for Teaching
- Bizagi Process Modeler
- Aris Express

### **Согласовано:**

Председатель МКН

*«Строительство» направленность (профиль) иаправленность (профило)*<br>«Водоснабжение и водоотведение» */ Илениев* / О.М.Шикульская / и. о. Ф.

(подпись)

31 мая 2021 г.

#### **РЕЦЕНЗИЯ**

#### **на рабочую программу, оценочные и методические материалы по дисциплине «Современные методы проектирования в строительстве»**

### **ОПОП ВО по направлению подготовки** *08.03.01* **«***Строительство***», направленность (профиль) «***Водоснабжение и водоотведение***» по программе** *бакалавриата*

Ириной Вячеславовной Лукичевой (далее по тексту рецензент), проведена рецензия рабочей программы, оценочных и методических материалов по дисциплине «Информационные технологии в строительстве» ОПОП ВО по направлению подготовки 08.03.01 «Строительство», по программе бакалавриата, разработанной в ГАОУ АО ВО "Астраханский государственный архитектурно-строительный университет", на кафедре «Пожарная безопасность и водопользование» (разработчик – доцент, к.т.н. Ю.А.Лежнина.*)*

Рассмотрев представленные на рецензию материалы, рецензент пришел к следующим выводам:

Предъявленная рабочая программа учебной дисциплины «Информационные технологии в строительстве» (далее по тексту Программа) соответствует требованиям ФГОС ВО по направлению подготовки 08.03.01 «Строительство», утвержденного приказом Министерства образования и науки Российской Федерации от 31 мая 2017 г., № 481 и зарегистрированного в Минюсте России 23 июня 2017 г., №47139.

Представленная в Программе актуальность учебной дисциплины в рамках реализации ОПОП ВО не подлежит сомнению – дисциплина относится к части, формируемой участниками образовательных отношений Блока «Дисциплины» вариативной (дисциплины по выбору) части.

Представленные в Программе цели учебной дисциплины соответствуют требованиям ФГОС ВО направления подготовки 08.03.01 «Строительство», направленность (профиль) «Водоснабжение и водоотведение».

В соответствии с Программой за дисциплиной «Информационные технологии в строительстве» закреплена 1 компетенция, которая реализуются в объявленных требованиях.

Результаты обучения, представленные в Программе в категориях знать, уметь, иметь навыки соответствуют специфике и содержанию дисциплины и демонстрируют возможность получения заявленных результатов.

Учебная дисциплина «Современные методы проектирования в строительстве» взаимосвязана с дру- гими дисциплинами ОПОП ВО по направлению подготовки 08.03.01 «Строительство», направ- ленность (профиль) «Водоснабжение и водоотведение» и возможность дублирования в содержа- нии не выявлена.

Представленная Программа предполагает использование современных образовательных технологий при реализации различных видов учебной работы. Формы образовательных технологий соответствуют специфике дисциплины.

Представленные и описанные в Программе формы текущей оценки знаний соответствуют специфике дисциплины и требованиям к выпускникам.

Промежуточная аттестация знаний бакалавра, предусмотренная Программой, осуществляется в форме зачета. Формы оценки знаний, представленные в Рабочей программе, соответствуют специфике дисциплины и требованиям к выпускникам.

Учебно-методическое обеспечение дисциплины представлено основной, дополнительной литературой, интернет-ресурсами и соответствует требованиям ФГОС ВО направления подготовки 08.03.01 «Строительство», направленность (профиль) *«*Водоснабжение и водоотведение».

Материально-техническое обеспечение соответствует требованиям ФГОС ВО направления подготовки 08.03.01 «Строительство» и специфике дисциплины «Современные методы проектирования в строительстве» и обеспечивает использование современных образовательных, в том числе интер- активных методов обучения.

Представленные на рецензию оценочные и методические материалы направления подготовки 08.03.01 «Строительство», разработаны в соответствии с нормативными документами, представленными в Программе. Оценочные и методические материалы по дисциплине «Информационные технологии в строительстве» предназначены для текущего контроля и промежуточной аттестации и представляют собой совокупность разработанных кафедрой «Пожарная безопасность и водопользование» материалов для установления уровня и качества достижения обучающимися результатов обучения.

Задачами оценочных и методических материалов является контроль и управление процессом освоения обучающимися компетенций, заявленных в образовательной программе по данному направлению подготовки 08.03.01 «Строительство», направленность (профиль) «Водоснабжение и водоотведение».

Оценочные и методические материалы по дисциплине «Современные методы проектирования в строительстве» представлены: вопросами для подготовки к зачету, вопросами для подготовки к экзамену, контрольной работой, тестовыми заданиями входного и итогового контроля.

Данные материалы позволяют в полной мере оценить результаты обучения по дисциплине «Современные методы проектирования в строительстве» в АГАСУ, а также оценить степень сформиро- ванности компетенций.

#### **ОБЩИЕ ВЫВОДЫ**

На основании проведенной рецензии можно сделать заключение, что характер, структура, содержание рабочей программы, оценочных и методических материалов дисциплины «Информационные технологии в строительстве» ОПОП ВО по направлению подготовки 08.03.01 «Строительство», по программе бакалавриата, разработанная доцентом, к.т.н. Ю.А.Лежнина соответствуют требованиям ФГОС ВО, современным требованиям отрасли, рынка труда, профессиональных стандартов направления подготовки 08.03.01 «Строительство», направленность (профиль) «Водоснабжение и водоотведение» и могут быть рекомендованы к использованию.

Рецензент: Главный технолог-эколог» МУП г. Астрахани «Астрводоканал»

И. О. Ф. (подпись

/И. В. Лукичева /

#### **РЕЦЕНЗИЯ**

#### **на рабочую программу, оценочные и методические материалы по дисциплине «Современные методы проектирования в строительстве»**

### **ОПОП ВО по направлению подготовки** *08.03.01* **«***Строительство***», направленность (профиль) «***Водоснабжение и водоотведение***»**

Юлией Вячеславовной Дудиной (далее по тексту рецензент), проведена рецензия рабочей программы, оценочных и методических материалов по дисциплине «Современные методы проектирования в строительстве» ОПОП ВО по направлению подготовки 08.03.01 «Строительство», по программе бакалавриата, разработанной в ГАОУ АО ВО "Астраханский государственный архитектурно- строительный университет", на кафедре «Пожарная безопасность и водопользование» (разработ- чик – доцент, к.т.н. Ю.А.Лежнина).

Рассмотрев представленные на рецензию материалы, рецензент пришел к следующим выводам:

Предъявленная рабочая программа учебной дисциплины «Информационные технологии в строительстве» (далее по тексту Программа) соответствует требованиям ФГОС ВО по направлению подготовки 08.03.01 «Строительство», утвержденного приказом Министерства образования и науки Российской Федерации от 31 мая 2017 г., № 481 и зарегистрированного в Минюсте России 23 июня 2017 г., №47139.

Представленная в Программе актуальность учебной дисциплины в рамках реализации ОПОП ВО не подлежит сомнению – дисциплина относится к части, формируемой участниками образовательных отношений Блока «Дисциплины» вариативной (дисциплины по выбору) части.

Представленные в Программе цели учебной дисциплины соответствуют требованиям ФГОС ВО направления подготовки 08.03.01 «Строительство», направленность (профиль) «Водоснабжение и водоотведение».

В соответствии с Программой за дисциплиной «Информационные технологии в строительстве» закреплена 1 компетенции, которая реализуются в объявленных требованиях.

Результаты обучения, представленные в Программе в категориях знать, уметь, иметь навыки соответствуют специфике и содержанию дисциплины и демонстрируют возможность получения заявленных результатов.

Учебная дисциплина «Современные методы проектирования в строительстве» взаимосвязана с дру- гими дисциплинами ОПОП ВО по направлению подготовки 08.03.01 «Строительство», направ- ленность (профиль) «Водоснабжение и водоотведение» и возможность дублирования в содержа- нии не выявлена.

Представленная Программа предполагает использование современных образовательных технологий при реализации различных видов учебной работы. Формы образовательных технологий соответствуют специфике дисциплины.

Представленные и описанные в Программе формы текущей оценки знаний соответствуют специфике дисциплины и требованиям к выпускникам.

Промежуточная аттестация знаний бакалавра, предусмотренная Программой, осуществляется в форме зачета. Формы оценки знаний, представленные в Рабочей программе, соответствуют специфике дисциплины и требованиям к выпускникам.

Учебно-методическое обеспечение дисциплины представлено основной, дополнительной литературой, интернет-ресурсами и соответствует требованиям ФГОС ВО направления подготовки 08.03.01 «Строительство», направленность (профиль) *«*Водоснабжение и водоотведение».

Материально-техническое обеспечение соответствует требованиям ФГОС ВО направления подготовки 08.03.01 «Строительство» и специфике дисциплины «Современные методы проектирования в строительстве» и обеспечивает использование современных образовательных, в том числе интер- активных методов обучения.

Представленные на рецензию оценочные и методические материалы направления подго-

товки 08.03.01 «Строительство», разработаны в соответствии с нормативными документами, представленными в Программе. Оценочные и методические материалы по дисциплине «Информационные технологии в строительстве» предназначены для текущего контроля и промежуточной аттестации и представляют собой совокупность разработанных кафедрой «Пожарная безопасность и водопользование» материалов для установления уровня и качества достижения обучающимися результатов обучения.

Задачами оценочных и методических материалов является контроль и управление процессом освоения обучающимися компетенций, заявленных в образовательной программе по данному направлению подготовки 08.03.01 «Строительство», направленность (профиль) «Водоснабжение и водоотведение».

Оценочные и методические материалы по дисциплине «Современные методы проектирования в строительстве» представлены: вопросами для подготовки к зачету, вопросами для подготовки к экзамену, контрольной работой, тестовыми заданиями входного и итогового контроля.

Данные материалы позволяют в полной мере оценить результаты обучения по дисциплине «Современные методы проектирования в строительстве» в АГАСУ, а также оценить степень сформиро- ванности компетенций.

#### **ОБЩИЕ ВЫВОДЫ**

На основании проведенной рецензии можно сделать заключение, что характер, структура, содержание рабочей программы, оценочных и методических материалов дисциплины «Информационные технологии в строительстве» ОПОП ВО по направлению подготовки 08.03.01 «Строительство», по программе бакалавриата, разработанная доцент, к.т.н. Ю.А.Лежнина профессиональных стандартов направления подготовки 08.03.01 «Строительство», направленность (профиль) «Водоснабжение и водоотведение» и могут быть рекомендованы к использованию.

Рецензент: Исполнительный директор ООО «Акведук»

**DEPALINA** В. Дудина / И. О. Ф.

### Министерство образования и науки Астраханской области Государственное автономное образовательное учреждение Астраханской области высшего образования «Астраханский государственный архитектурно-строительный **у н и в е р с и т е т »**  $(\Gamma A O V A O B O \cdot \mathbf{A} \Gamma A C V)$

## **УТВЕРЖДАЮ**

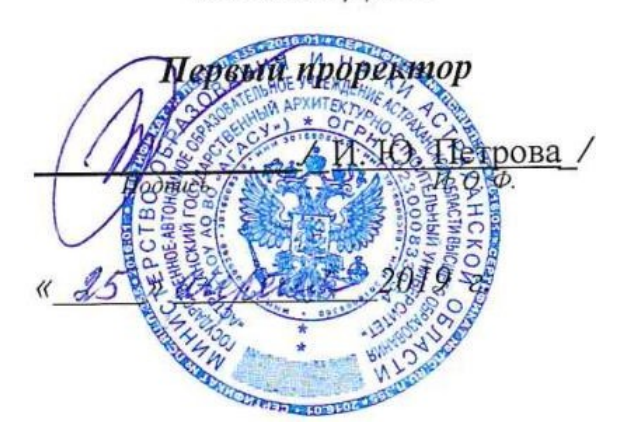

# **ОЦЕНОЧНЫЕ И МЕТОДИЧЕСКИЕ МАТЕРИАЛЫ**

**Наименование дисциплины** Современные методы проектирования в строительстве *(указывается наименование в соответствии с учебным планом)*

**По направлению подготовки** 08.03.01 «СТРОИТЕЛЬСТВО» *(указывается наименование направления подготовки в соответствии с ФГОС ВО)*

**Направленность (профиль)** «Водоснабжение и водоотведение»\_ *(указывается наименование профиля в соответствии с ОПОП)*

**Кафедра** Системы автоматизированного проектирования и моделирования

Квалификация выпускника бакалавр

**Астрахань – 2019**

#### **Разработчик:**

<u>доцент, к.т.н.</u>  $\rho_{\ell}$ 

(занимаемая должность, (подпись) (инициалы, фамилия) ученая степень, ученое звание*)*

Оценочные и методические материалы рассмотрены и одобрены на заседании кафедры «Системы автоматизированного проектирования и моделирования*»* протокол № 8 от *23.04.*2019г.

(подпись)

10.11.Le

И. О. Ф.

Заведующий кафедрой / Т.В. Хоменко  $(II, O, \Phi)$ .

Председатель МКН

«Строительство» направленность (профиль) «Водоснабжение и водоотведение»

RP. B. Accromeere Начальник УМУ (подпись) И.О.Ф <u>ns</u>anyo be Специалист УМУ И. О (подпись)

# **Содержание**

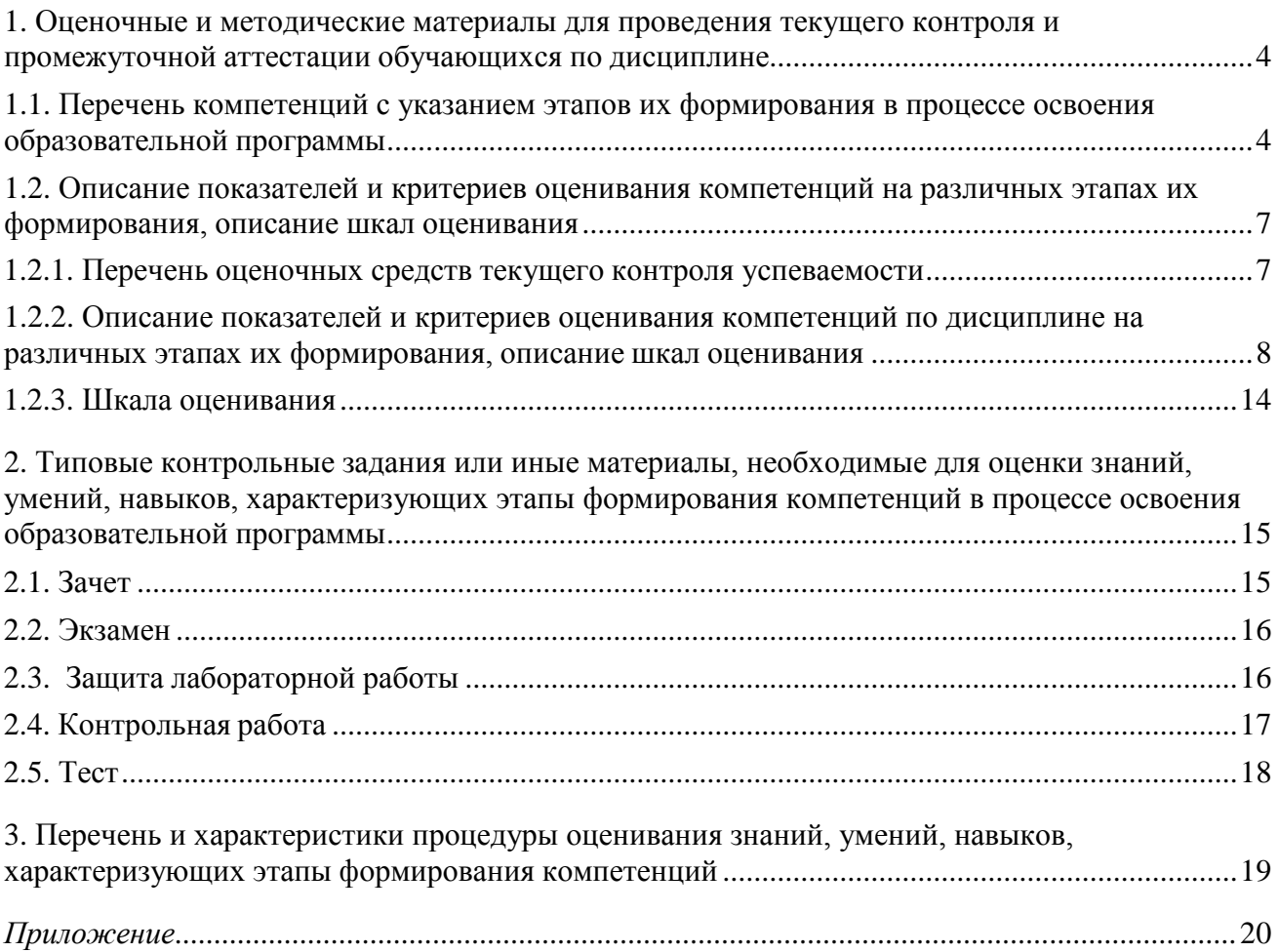

### **1. Оценочные и методические материалы для проведения текущего контроля и промежуточной аттестации обучающихся по дисциплине**

Оценочные и методические материалы являются неотъемлемой частью рабочей программы дисциплины (далее РПД) и представлены в виде отдельного документа.

### **1.1. Перечень компетенций с указанием этапов их формирования в процессе освоения образовательной программы**

<span id="page-25-1"></span><span id="page-25-0"></span>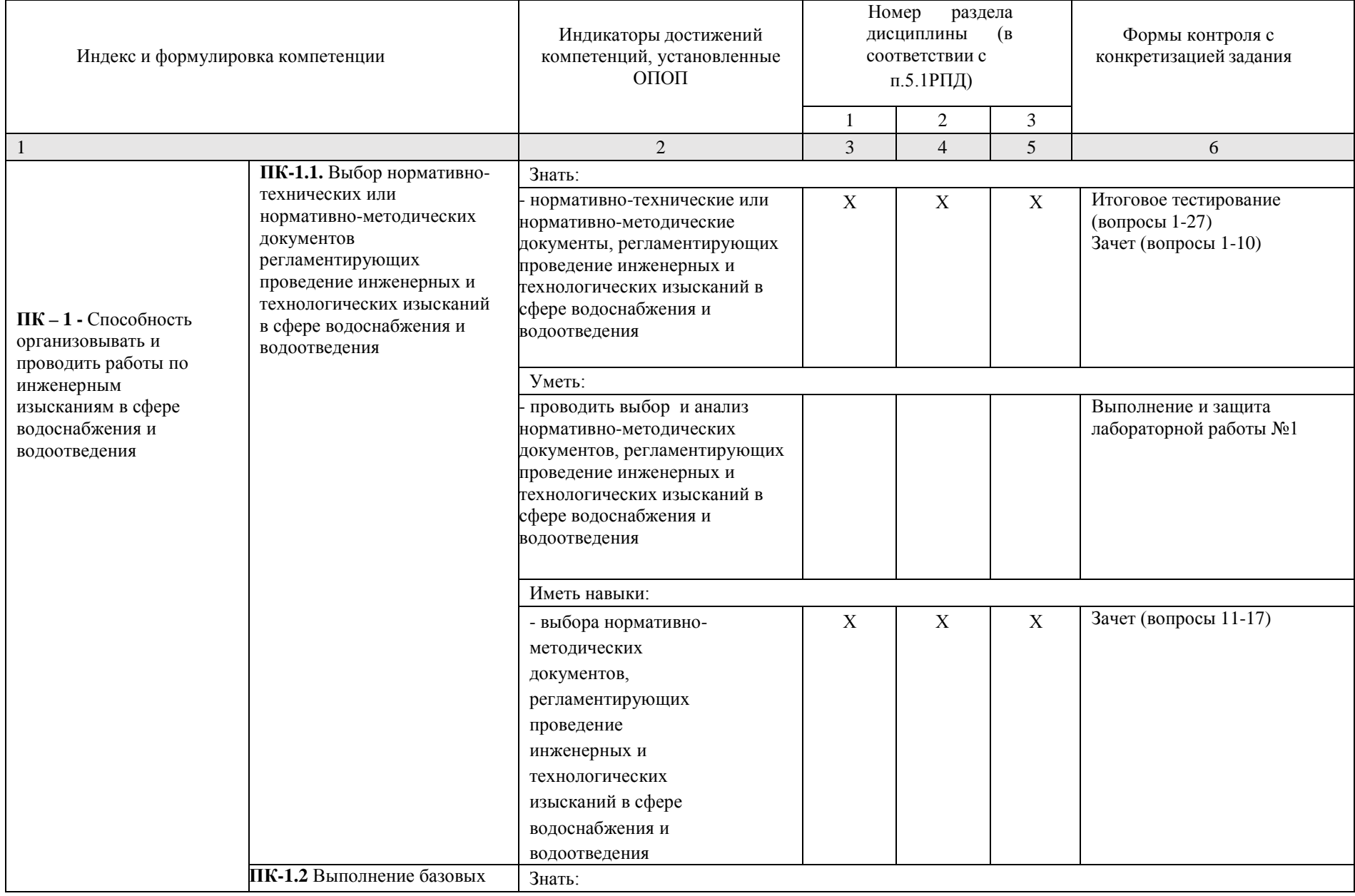

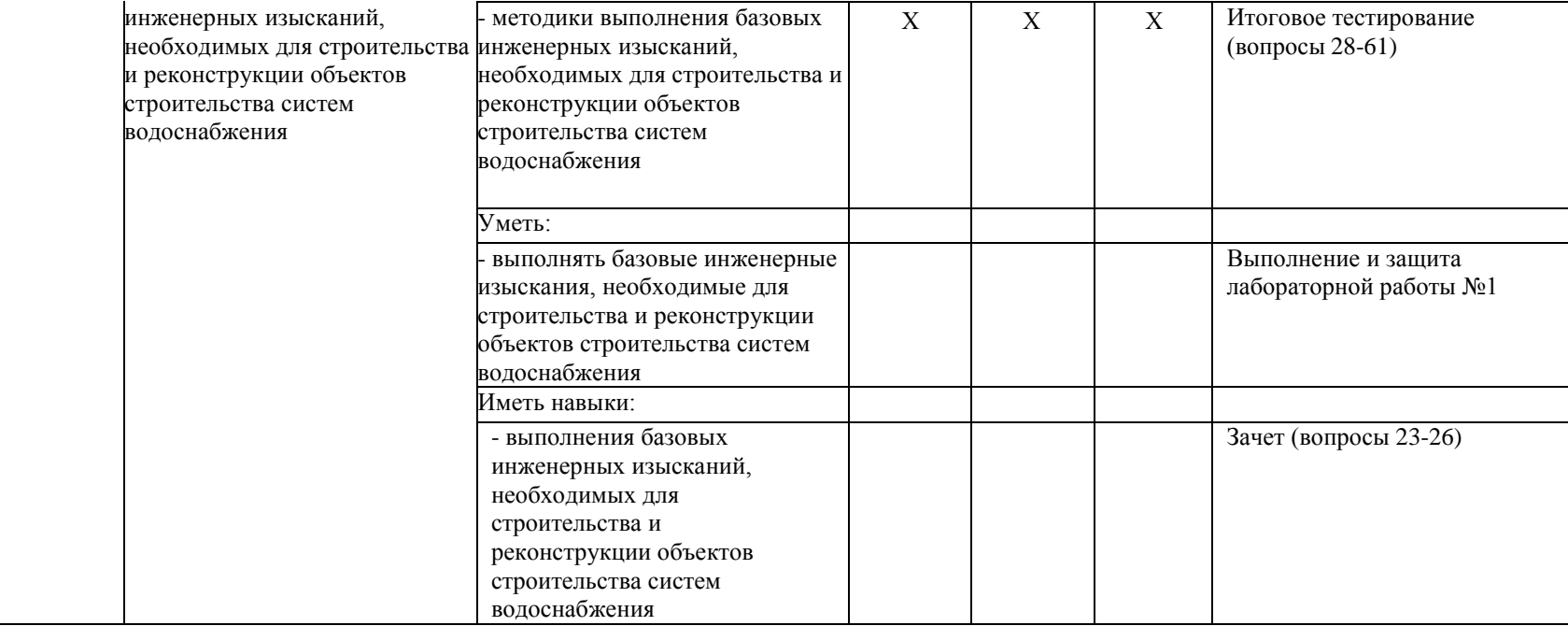

# <span id="page-27-0"></span>**1.2. Описание показателей и критериев оценивания компетенций на различных этапах их формирования, описание шкал оценивания**

<span id="page-27-1"></span>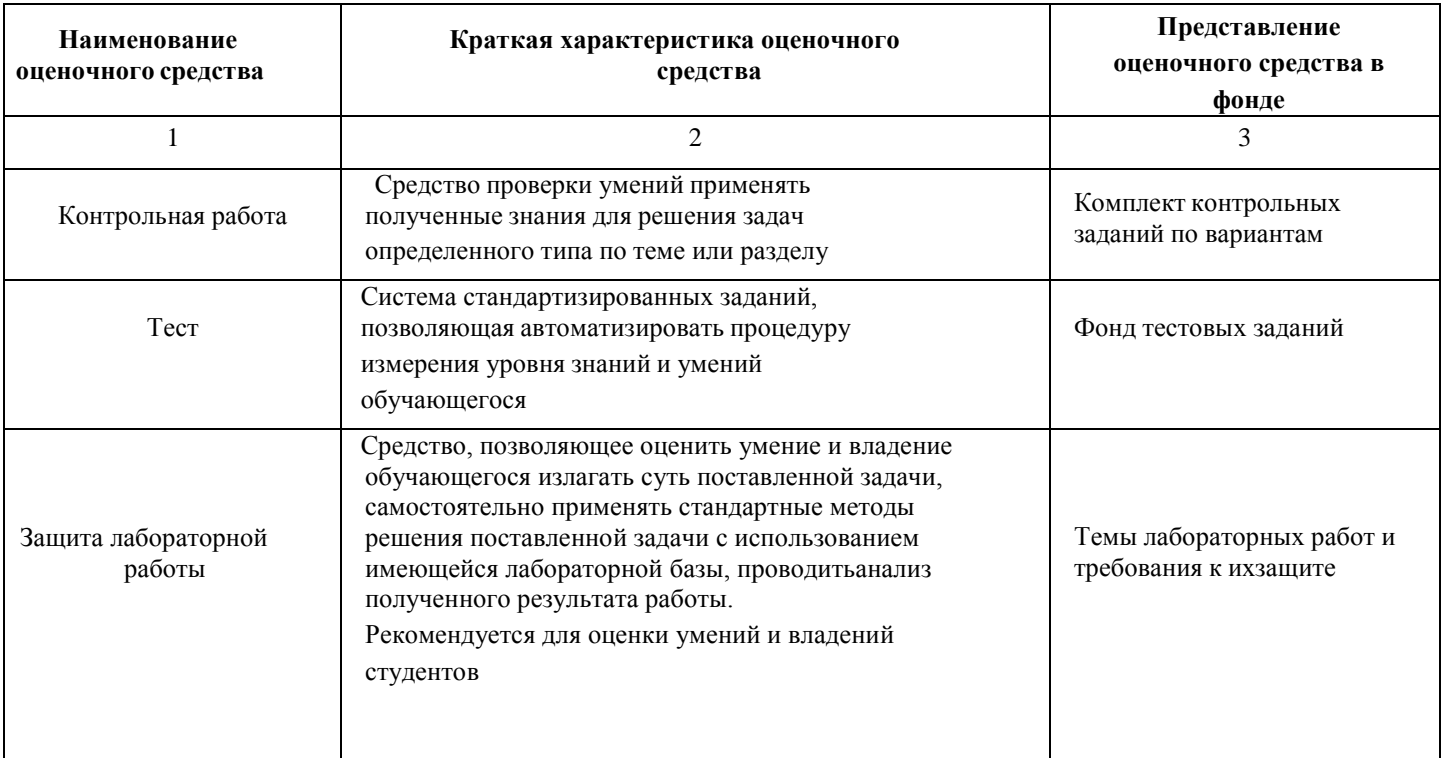

# **1.2.1. Перечень оценочных средств текущего контроля успеваемости**

# **1.2.2. Описание показателей и критериев оценивания компетенций по дисциплине на различных этапах их формирования, описание шкал оценивания**

<span id="page-28-0"></span>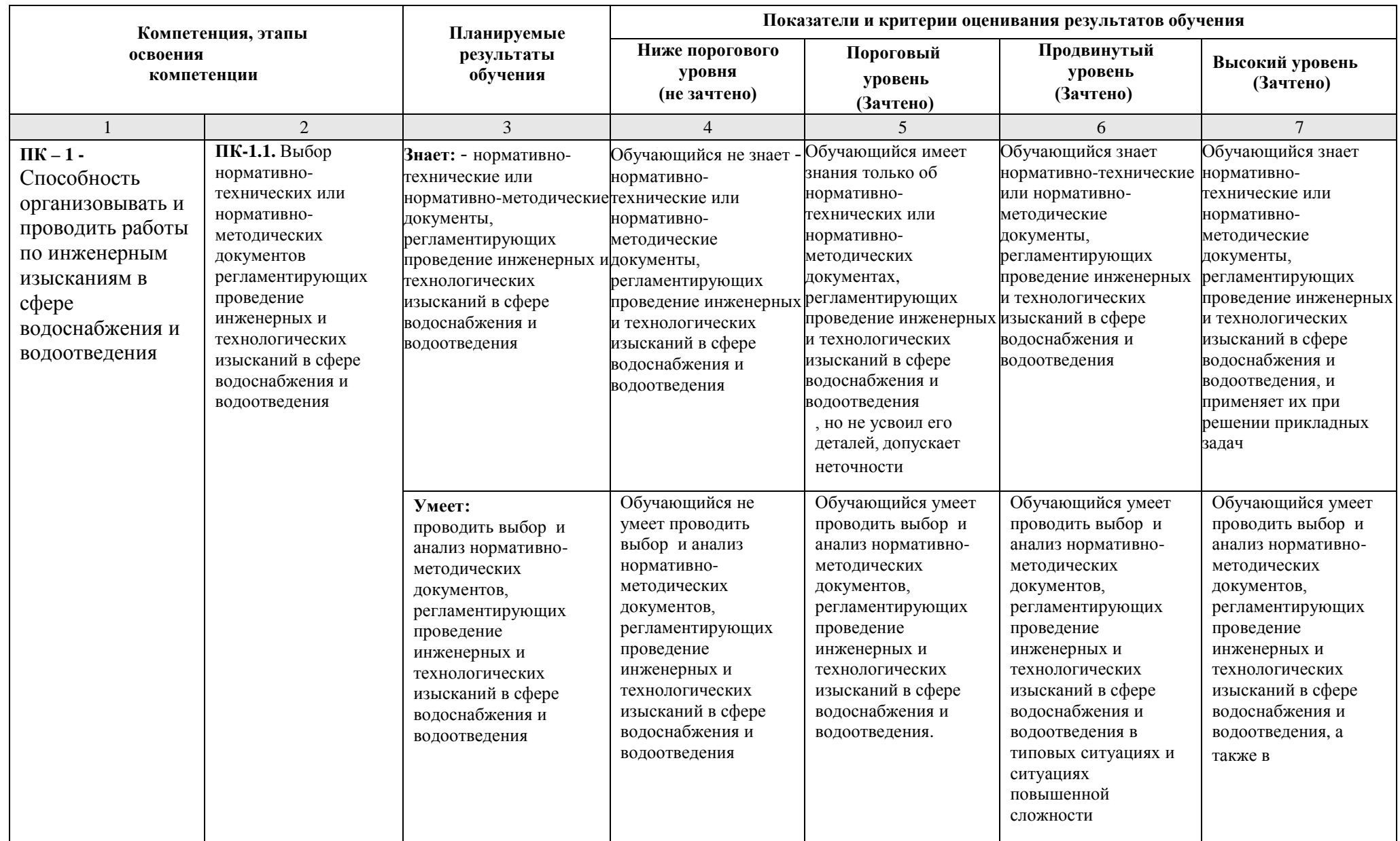

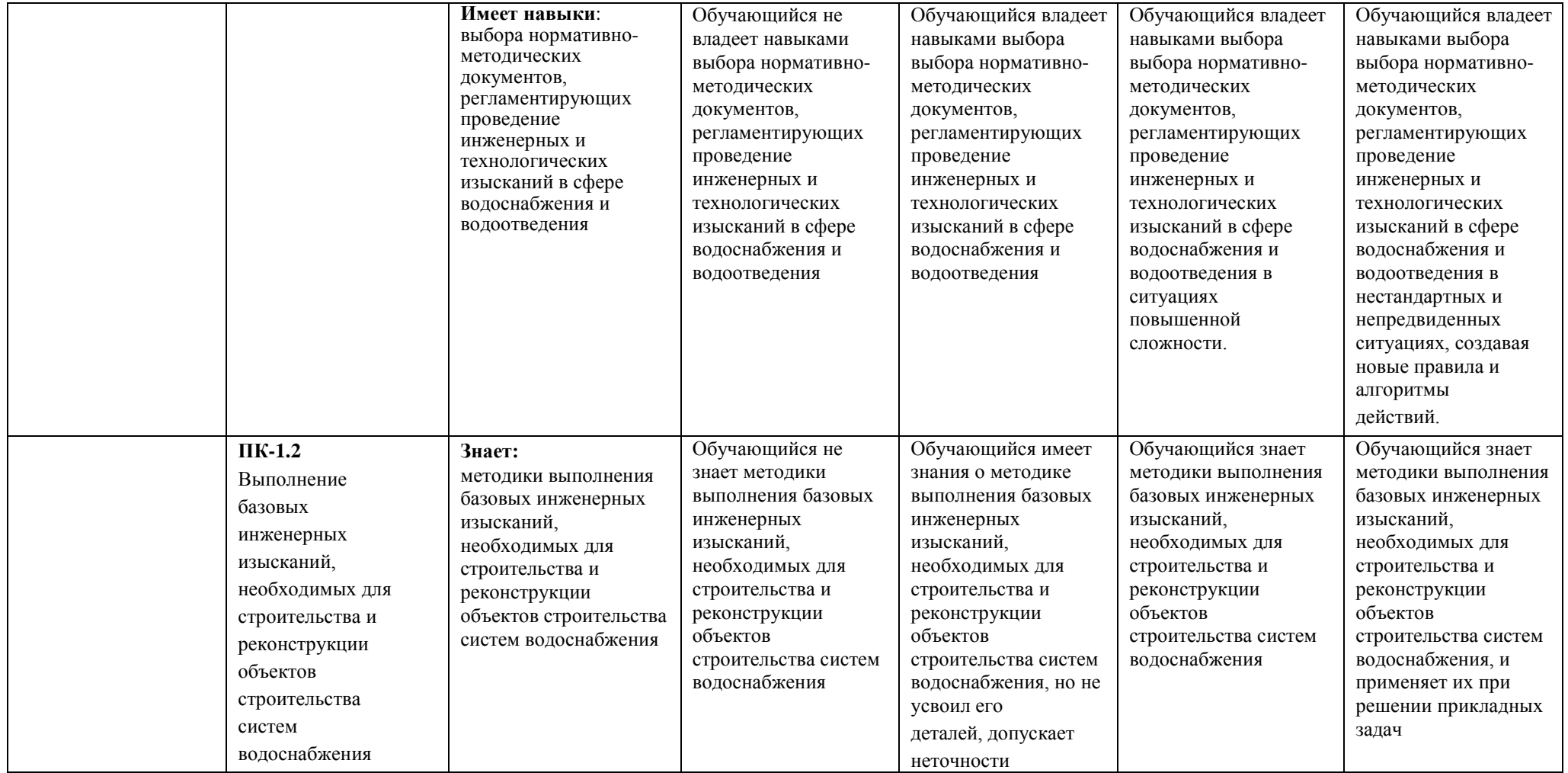

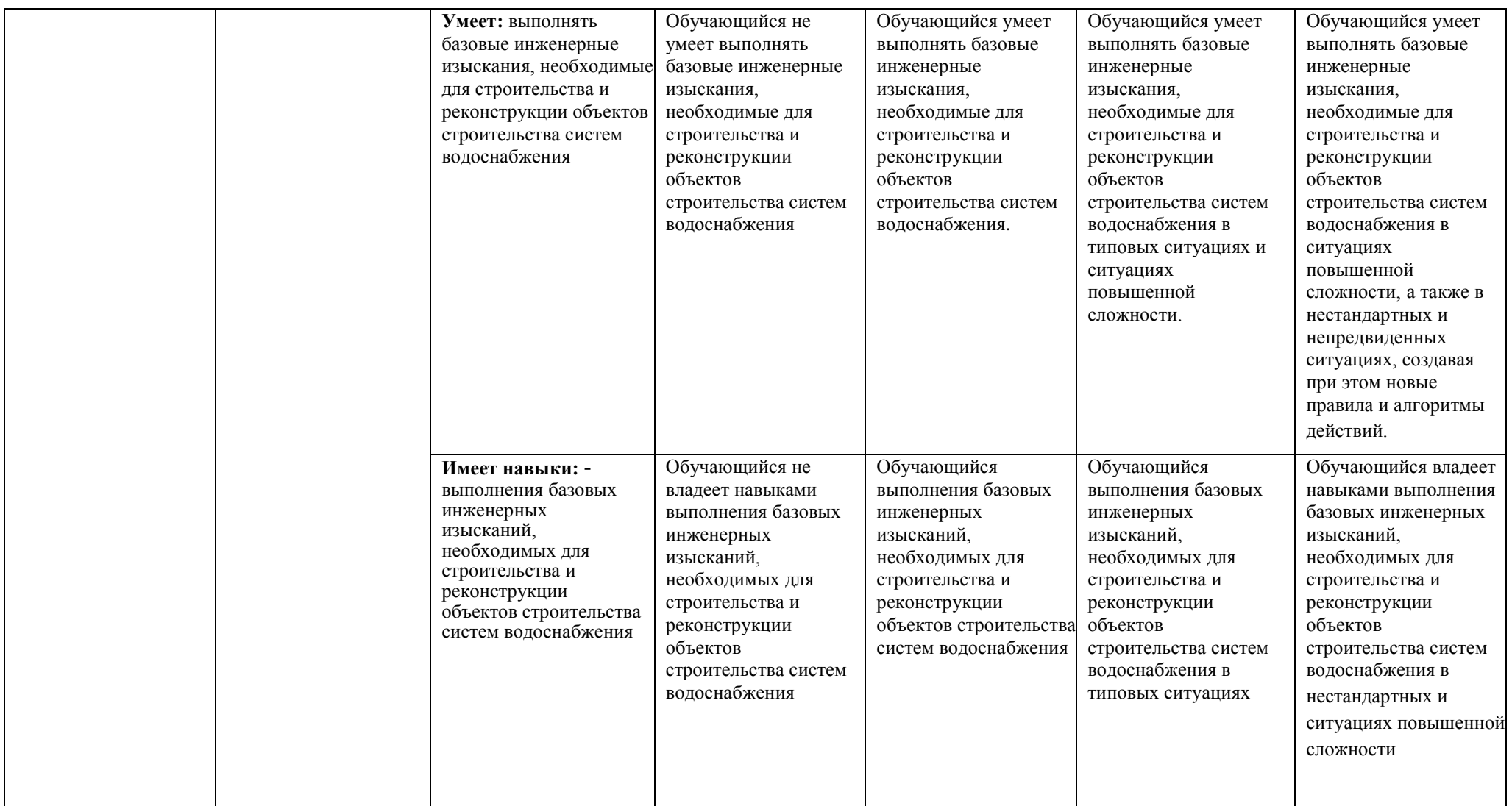

# **1.2.3. Шкала оценивания**

<span id="page-31-0"></span>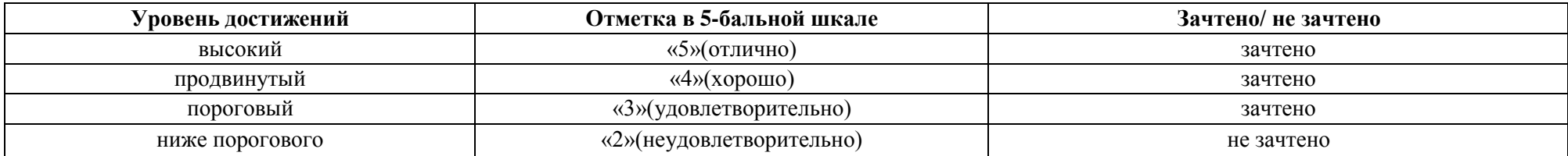

<span id="page-32-0"></span>**2. Типовые контрольные задания или иные материалы, необходимые для оценки знаний, умений, навыков, характеризующих этапы формирования компетенций в процессе освоения образовательной программы**

# **ТИПОВЫЕ ЗАДАНИЯ ДЛЯ ПРОВЕДЕНИЯ ПРОМЕЖУТОЧНОЙ АТТЕСТАЦИИ:**

### <span id="page-32-1"></span>**2.1. Зачет**

*а) типовые вопросы к зачету (Приложение 1);*

*б) критерии оценки.*

При оценке знаний на зачете учитывается:

1. Уровень сформированности компетенций.

2. Уровень усвоения теоретических положений дисциплины, правильность формулировки основных понятий и закономерностей.

- 3. Уровень знания фактического материала в объеме программы.
- 4. Логика, структура и грамотность изложения вопроса.
- 5. Умение связать теорию с практикой.
- 6. Умение делать обобщения, выводы.

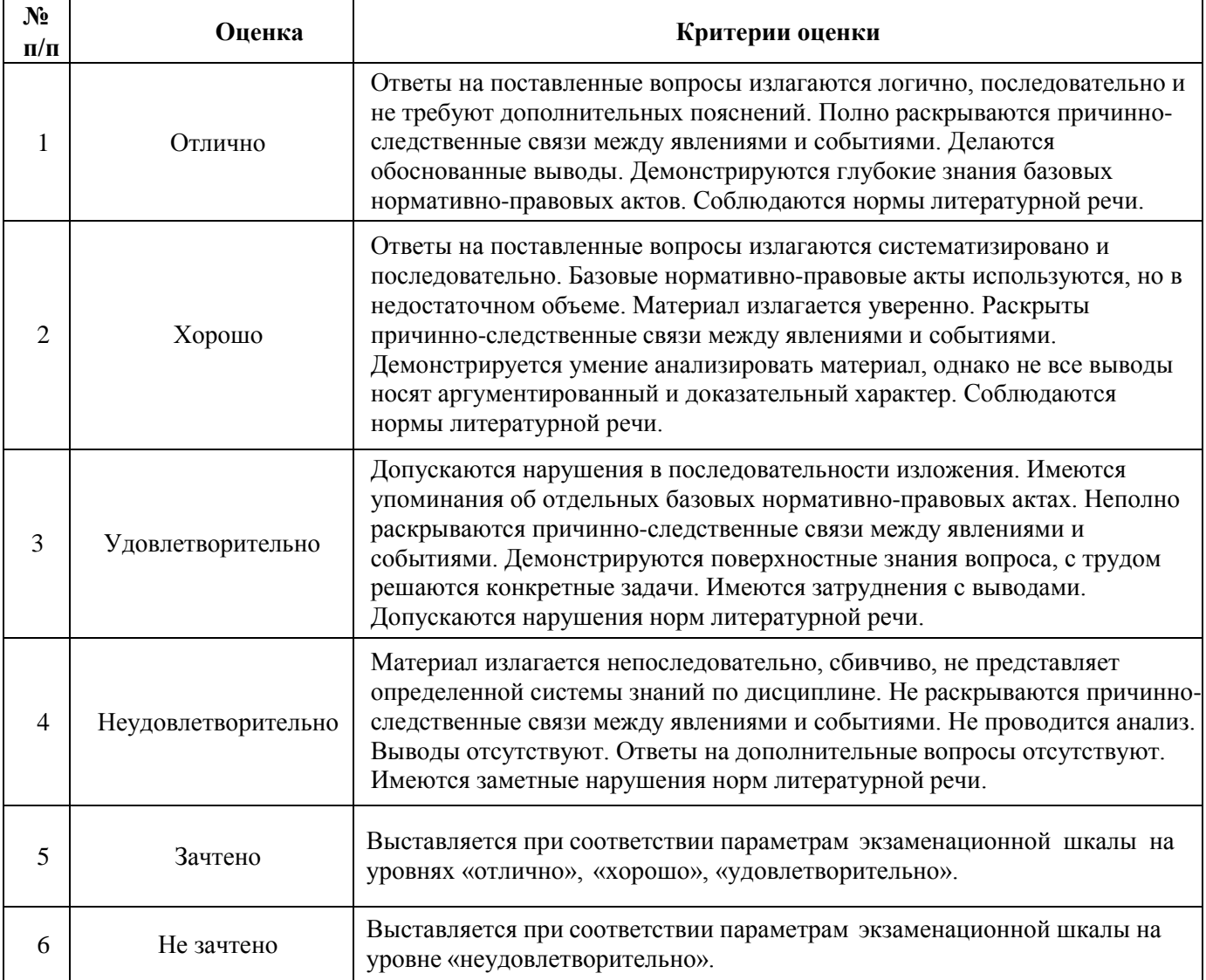

# **ТИПОВЫЕ ЗАДАНИЯ ДЛЯ ПРОВЕДЕНИЯ ТЕКУЩЕГО КОНТРОЛЯ:**

### <span id="page-33-1"></span><span id="page-33-0"></span>**2.2. Защита лабораторной работы**

*а) типовые задания для лабораторных работ (Приложение 2);*

*б) критерии оценки.*

При оценке знаний на защите лабораторной работы учитывается:

1. Уровень сформированности компетенций.

2. Уровень усвоения теоретических положений дисциплины, правильность формулировки основных понятий и закономерностей.

- 3. Уровень знания фактического материала в объеме программы.
- 4. Логика, структура и грамотность изложения вопроса.
- 5. Умение связать теорию с практикой.

6. Умение делать обобщения, выводы.

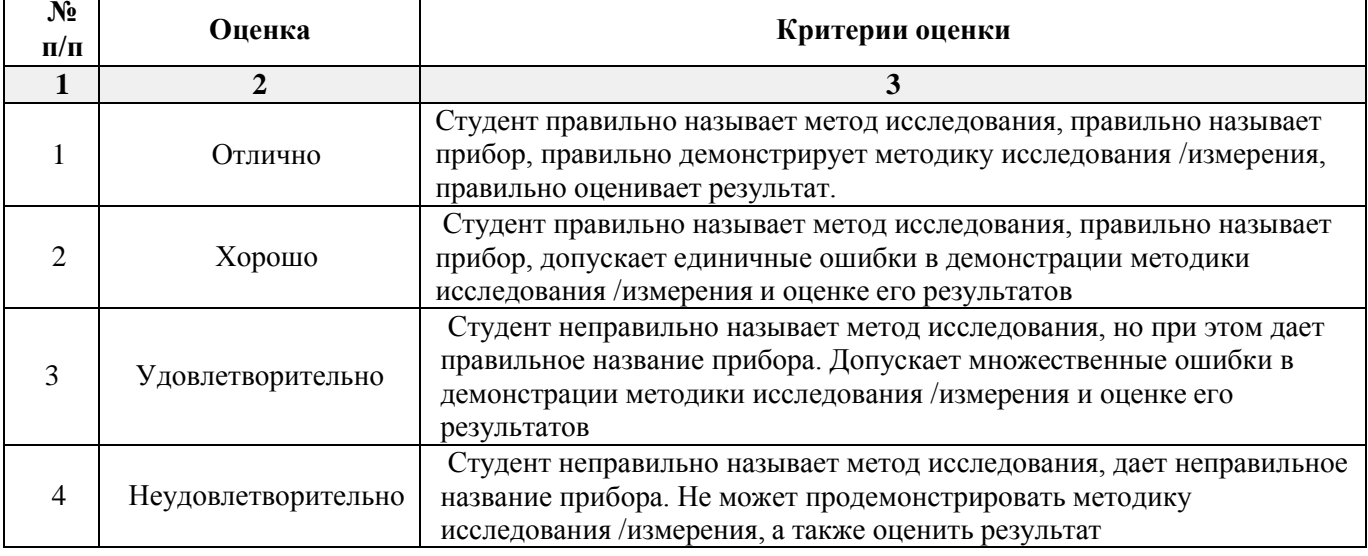

# <span id="page-33-2"></span>**2.3. Тест**

*а) типовые вопросы к проведению входного тестирования (Приложения 3); типовые вопросы к проведению итогового тестирования (Приложение 4);*

*б) критерии оценки.*

При оценке знаний по результатам тестов учитывается:

1. Уровень сформированности компетенций.

2. Уровень усвоения теоретических положений дисциплины, правильность формулировки основных понятий и закономерностей.

- 3. Уровень знания фактического материала в объеме программы.
- 4. Логика, структура и грамотность изложения вопроса.
- 5. Умение связать теорию с практикой.
- 6. Умение делать обобщения, выводы.

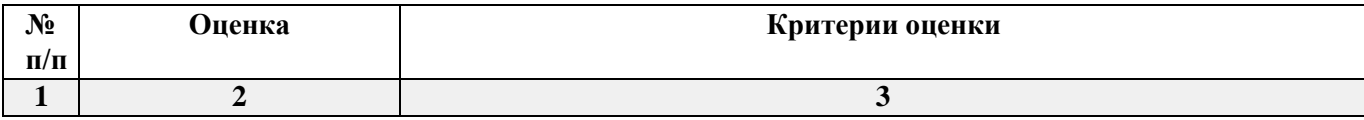

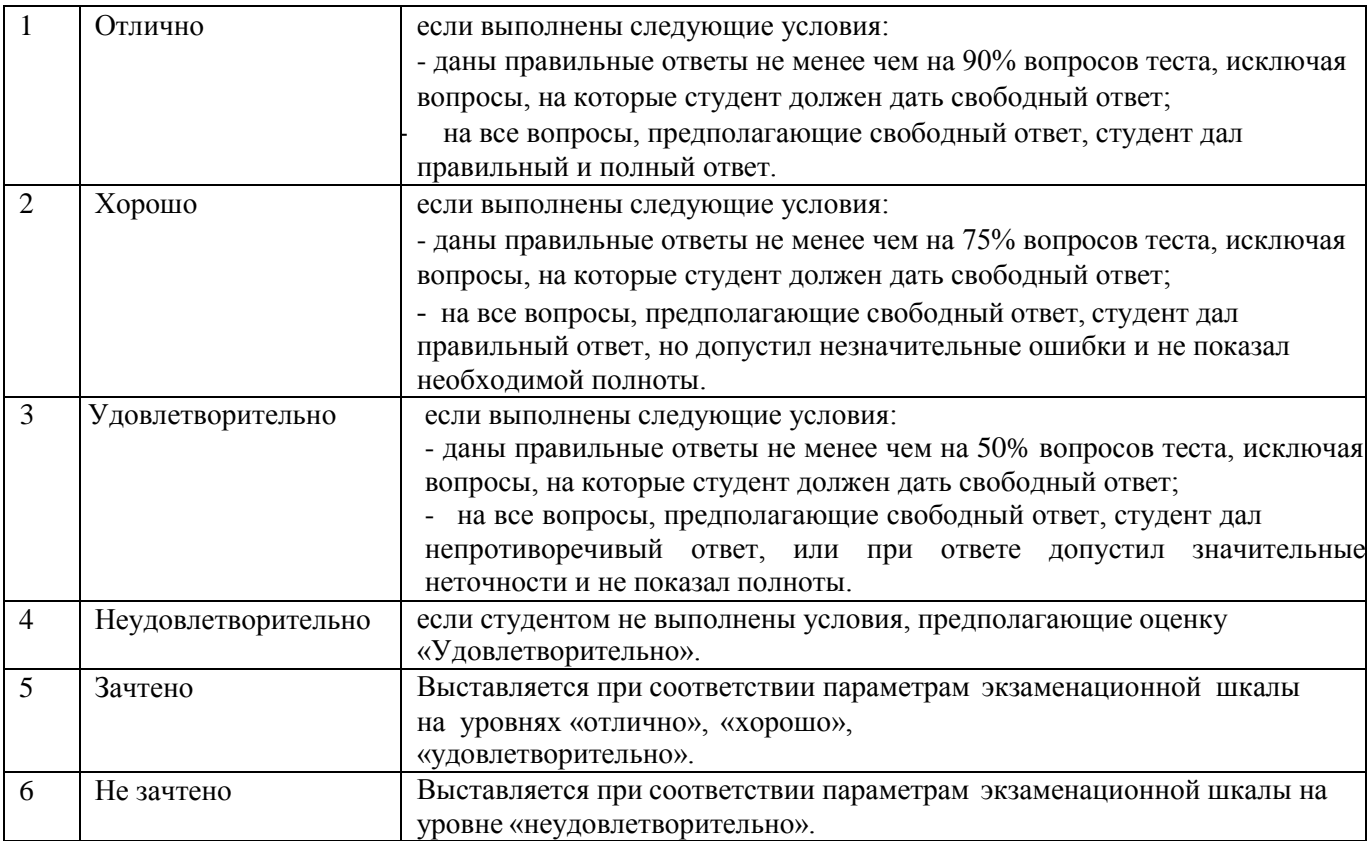

#### <span id="page-35-0"></span>**3. Перечень и характеристики процедуры оценивания знаний, умений, навыков, характеризующих этапы формирования компетенций**

Процедура проведения текущего контроля успеваемости и промежуточной аттестации обучающихся регламентируется локальным нормативным актом.

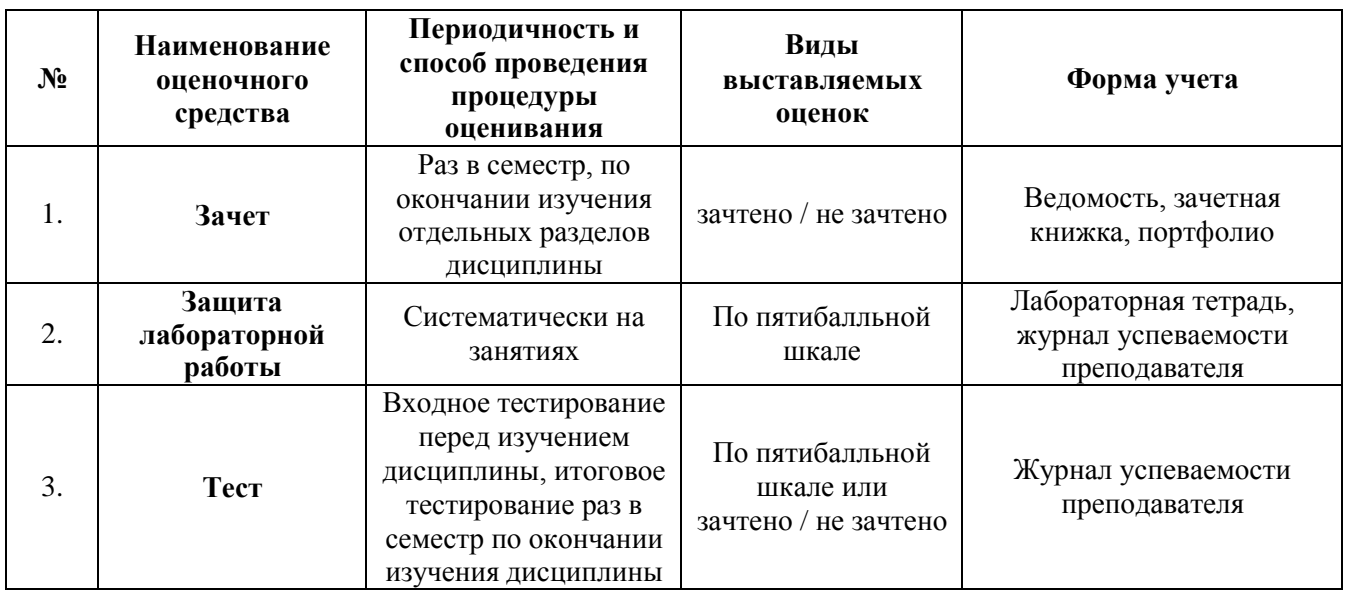

### **Перечень и характеристика процедуры текущего контроля и промежуточной аттестации по дисциплине**

# **Типовые вопросы к зачетуПК-1 (ПК-1.1. – иметь навыки)**

<span id="page-36-0"></span>1. Информационные ресурсы, содержащие релевантную информацию об объекте профессиональной деятельности: приведите определения информатики как науки, информационной системы, информационной технологии. Раскройте понятия «информатизация общества», «информатизация предметной области», «информация», данные.

2. Информационные ресурсы, содержащие релевантную информацию об объекте профессиональной деятельности: что понимается под коэффициентом стабильности информации? Приведите определение и 2-3 примера составной единицы информации. Единицы измерения информации.

3. Информационные ресурсы, содержащие релевантную информацию об объекте профессиональной деятельности: существует ли строгая зависимость между информативностью сообщения и его объемом? Поясните примером.

4. Информационные ресурсы, содержащие релевантную информацию об объекте профессиональной деятельности: поясните суть таких свойств информации как дискретность, агрегируемость, сохраняемость, организованность.

5. Информационные ресурсы, содержащие релевантную информацию об объекте профессиональной деятельности: что такое адресное пространство ЭВМ, емкость (объем) памяти, машинная команда? Назначение суперкомпьютеров и мэйнфреймов. Понятие рабочей станции, сервера.

6. Информационные ресурсы, содержащие релевантную информацию об объекте профессиональной деятельности: привести классификацию ПК. В чем заключается принцип открытой архитектуры ПК? Перечислить основные компоненты системного блока.

7. Информационные ресурсы, содержащие релевантную информацию об объекте профессиональной деятельности: что представляет собой системная (материнская) плата, перечислите основные её компоненты. Приведите не менее 4-х характеристик системной платы.

8. Информационные ресурсы, содержащие релевантную информацию об объекте профессиональной деятельности: состав и характеристики системной шины. Привести примеры системных шин. Что такое разрядность шины? Назначение системной шины.

9. Информационные ресурсы, содержащие релевантную информацию об объекте профессиональной деятельности: назначение оперативной памяти, постоянной памяти. Назначение flash-памяти, внешней памяти. Состав и назначение чипсета. Что понимается под виртуальной памятью в современных компьютерах?

10. Информационные ресурсы, содержащие релевантную информацию об объекте профессиональной деятельности: каково назначение КЭШ - памяти? Назовите ее виды. Каковы способы организации этой памяти?

#### **ПК-1 (ПК-1.2. – иметь навыки)**

11. Выбрать информационные ресурсы, содержащие релевантную информацию об объекте профессиональной деятельности: назовите не менее 6 признаков классификации экономической информации. На основе чего информацию относят к условно-постоянной? Какова цель такого выделения?

12. Выбрать информационные ресурсы, содержащие релевантную информацию об объекте профессиональной деятельности: приведите определение реквизита как структурной единицы информации; его свойства и виды. Привести 5 реквизитов.

13. Выбрать информационные ресурсы, содержащие релевантную информацию об объекте профессиональной деятельности: перечислите поколения ЭВМ и приведите их отличительные

признаки. Что такое архитектура ЭВМ? Перечислите основные функции и характеристики процессора ЭВМ.

14. Выбрать информационные ресурсы, содержащие релевантную информацию об объекте профессиональной деятельности: перечислите виды выполняемых ЭВМ операций. В чем измеряется производительность ЭВМ?

15. Выбрать информационные ресурсы, содержащие релевантную информацию об объекте профессиональной деятельности: приведите определение процессора ПК; его состав и его основные функции. Каково назначение и состав процессора современных компьютеров, приведите примеры названий процессоров и не менее 6 технических характеристик процессора ПК.

16. Выбрать информационные ресурсы, содержащие релевантную информацию об объекте профессиональной деятельности: приведите определение дорожки, кластера и сектора.

17. Выбрать информационные ресурсы, содержащие релевантную информацию об объекте профессиональной деятельности: перечислить основные классы внешних запоминающих устройств, основные характеристики дисковых накопителей.

#### **Типовые задания для лабораторных работ**

### **ПК1 (ПК-1.1. – уметь)**

Выбирать информационные ресурсы, содержащие релевантную информацию об объекте профессиональной деятельности:

*задание №1* – создать документ в текстовом процессоре Microsoft Word,

*задание №2* – создать книгу в электронной таблице Microsoft Excel.

#### *Задание№1*

Документ должен состоять из 4-х страниц:

1-я страница – текст. Обязательный текст для каждого варианта представлен в виде текста в рамке. На странице должно быть 3 текста одинаковых по содержанию, но различные либо по типу шрифта, либо по размеру шрифта, либо по начертанию согласно варианту.

2-я страница – две таблицы. Необходимо создать две таблицы одинаковых по содержанию, т.е. расписание занятий на неделю, но различные по формату таблиц согласно варианту.

3-я страница – математические формулы. Используя встроенный редактор формул, необходимо набрать формулы согласно варианту.

4-я страница – декоративная открытка. Используя графические возможности только текстового процессора Microsoft Word создать декоративную открытку согласно варианту.

#### *Задание №2*

Книга «Лабораторная работа №1» должна содержать:

1 лист – таблица, по содержанию согласно варианту.

2 лист – диаграмма по данной таблице.

#### **Примерный вариант**

#### **Задание№1**

1. Шрифт – **Arial,** размер 14пт, а) обычный, б) жирный, в) курсив с подчеркиванием.

Основные блоки клавиш клавиатуры:

- основная клавиатура – ввод прописных и строчных букв двух алфавитов (русский и латинский);

- функциональные клавиши – предназначены для различных специальных действий; действия определяются выполняемой программой;

- дополнительная цифровая клавиатура – ввод цифровой информации;

- клавиши управления курсором – перемещение курсора в определенном направлении;

- специальные клавиши клавиатуры – Enter, Backspace, Delete, Insert, Num lock, Esc, Tab, Ctrl, Alt, Shift.

2. Расписание занятий на неделю, используя форматы таблиц: стандарт3 и сетка7.

3. Используя редактор формул, записать следующие математические выражения:

1) 
$$
\int 5a^2 x^6 dx
$$
  
\n2)  $\int \frac{1-3x}{3+2x} dx$   
\n3)  $\int \frac{1+x}{1+\sqrt{x}} dx$   
\n4)  $\int \frac{dx}{x^2+2x+5}$   
\n5)  $\int \frac{dx}{(x+a)(x+b)}$   
\n6)  $\int \frac{x^3}{\sqrt{x-1}} dx$ 

4. Создать поздравительную открытку «С днем рождения»

#### **Задание №2**

Составить таблицу не менее (7-8) записей со следующими полями:

- Фамилия;
- Оклад (ОКЛ);
- Количество дней (КД)
- Премия (ПР);
- Подоходный налог (ПН);

- Сумма.

Подоходный налог и сумма вычисляются по формулам:

Если [ОКЛ ]\*[КД ]/n+[ПР ]<min,

то П $H = 0$ 

иначе ПН = ([ОКЛ]\*[КД]/n+[ПР]-min)\*13%,

где n – количество рабочих дней в текущем месяце, min – минимальная зарплата (задать в клетках за пределами таблицы).

СУММА = [ОКЛ]\*[КД]/n+[ПР]-[ПН].

Вычислить по модулю ОКЛАД среднее значение, по полю СУММА сумму по всем записям. Построить график зависимости СУММЫ от количества дней.

### **ПК-1 (ПК-1.2. – уметь)**

Обрабатывать и хранить информацию в профессиональной деятельности с помощью баз данных и компьютерных сетевых технологий:

## *Лабораторная работа №2*

Представлять информацию с помощью информационных и компьютерных технологий: выполнить задания в электронной таблице Microsoft Excel.

Книга «Лабораторная работа №2» должна содержать:

1-ый лист – задание 1 – таблица и графики функций, согласно варианту;

2-ой лист – задание 2 – решение системы линейных уравнений методом Крамера;

3-ий лист – задание 3 – решение системы линейных алгебраических уравнений из задания 2 матричным способом.

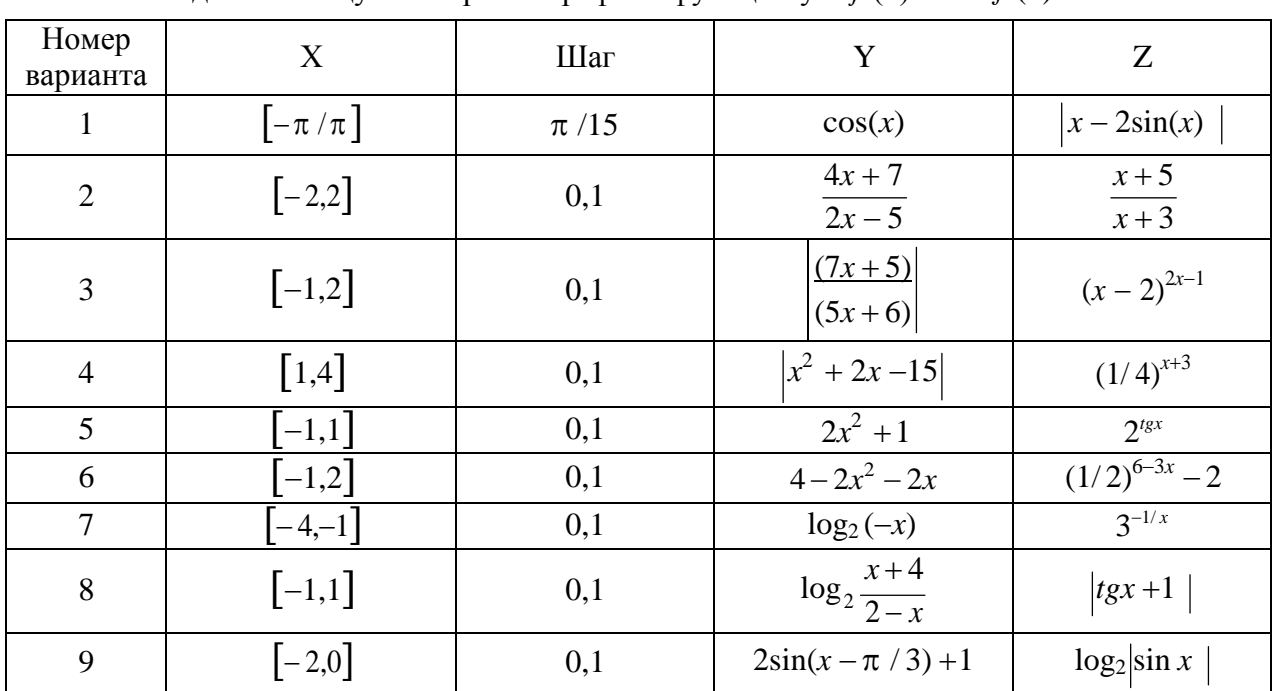

#### **Задание №1**

Создать таблицу и построить графики функций  $y = f(x)$  и  $z = f(x)$ 

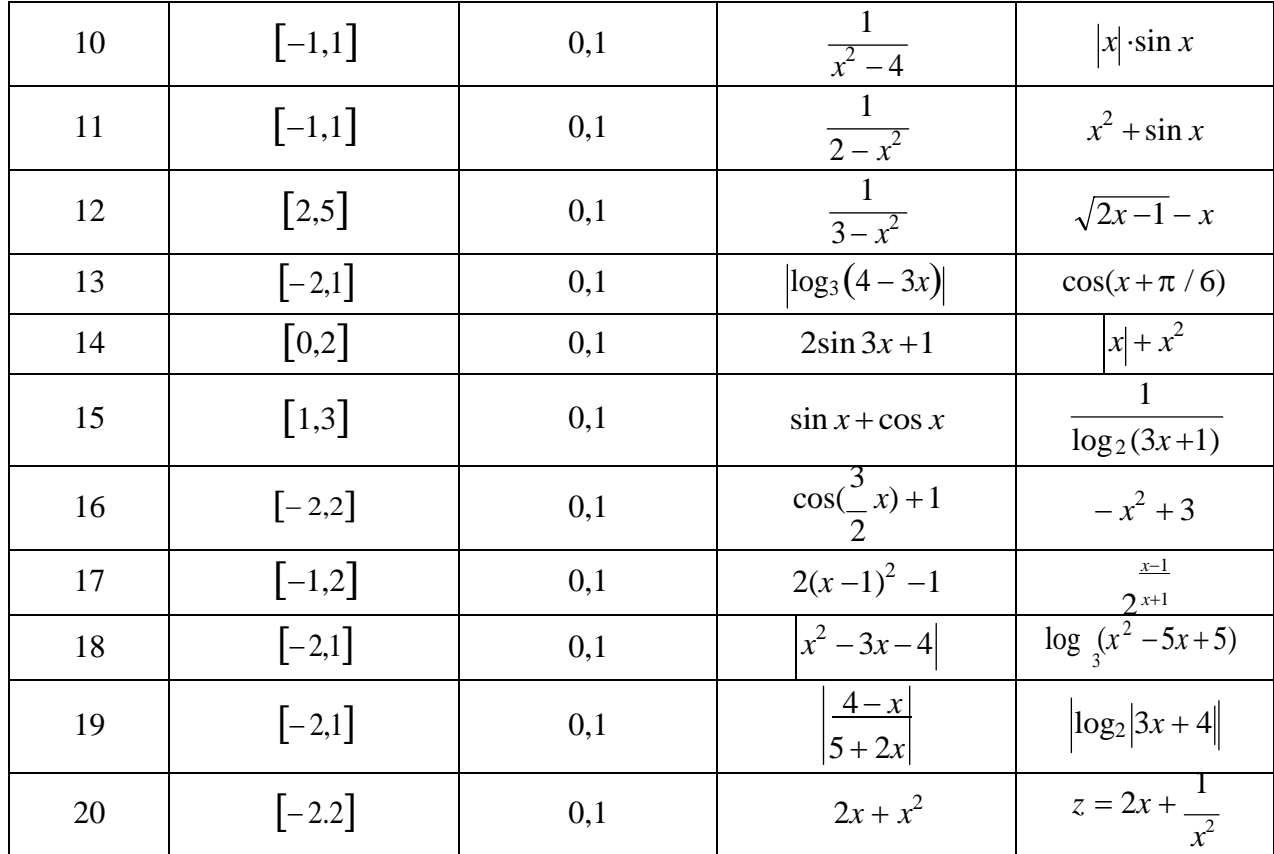

#### **Задания №2 и №3**

Решить систему линейных алгебраических уравнений методом Крамера и матричным методом:

$$
\begin{array}{ll}\n&\begin{pmatrix}\nx_1 + 2x_2 - x_3 = -3 \\
2x_1 - 2x_2 + x_3 = 5 \\
1 & 2\n\end{pmatrix} & \begin{pmatrix}\n2x_1 + 3x_2 + 5x_3 = 10 \\
3x_1 - 2x_2 - x_3 = -4 \\
74x + x^2 + 4x^3 = -2\n\end{pmatrix} & \begin{pmatrix}\n2x_1 - x_2 + 3x_3 = 3 \\
42x - x + 2x_3 = -1 \\
1 & 2\n\end{pmatrix} \\
&= \begin{pmatrix}\n3x_1 + 2x_2 + x_3 = 5 \\
2x_1 + x_2 + 3x_3 = 11 \\
1 & 2\n\end{pmatrix} & \begin{pmatrix}\n3x_1 + 2x_2 + x_3 = 5 \\
2x_1 + x_2 + 3x_3 = 11 \\
1 & 2\n\end{pmatrix} & \begin{pmatrix}\n2x_1 - x_2 + 3x_3 = 3 \\
4x - x^2 + x^3 = 3\n\end{pmatrix} \\
&= \begin{pmatrix}\n3x_1 + 2x_2 + x_3 = 5 \\
2x_1 + x_2 + 3x^3 = 11 \\
1 & 2\n\end{pmatrix} & \begin{pmatrix}\n2x_1 - x_2 - x_3 = 4 \\
3x_1 + x_2 + x_3 = 10 \\
1 & 2\n\end{pmatrix} & \begin{pmatrix}\n2x_1 - 3x_2 + x_3 = -1 \\
3x_1 + x_2 + x_3 = -6 \\
1 & 2\n\end{pmatrix} \\
&= \begin{pmatrix}\n2x_1 - 3x_2 + x_3 = -1 \\
3x_1 + x_2 + x_3 = -6 \\
3x_1 + x_2 + x_3 = -6 \\
1 & 2\n\end{pmatrix} & \begin{pmatrix}\n2x_1 - 2x_2 - 3x_3 = -3 \\
3x_1 + 2x_2 - x_3 = 1 \\
1 & 2\n\end{pmatrix} & \begin{pmatrix}\n7x_1 - 2x_2 - 3x_3 = -3 \\
3x_1 + 4x_1 + 2x_2 - 3x_3 = -3 \\
10 & 3x_1 + 4x_1 + 2x_2 = 10 \\
1 & 2\n\end{pmatrix} & \begin{pmatrix}\n7x_1 - 2x_2 - 3x_3 = -3 \\
3x_1 + 4x
$$

1. 
$$
\begin{array}{ccc}\n3x_1 + x_2 + x_3 = 2 \\
1 & x_1 - 2x + 2x_2 - x_3 = -7 \\
1 & 4x - 3x - x = 5\n\end{array}
$$
\n12. 
$$
\begin{array}{ccc}\n-2x_1 + 2x_2 - x_3 = -7 \\
1 & x_1 - 3x + x = 6\n\end{array}
$$
\n13. 
$$
\begin{array}{ccc}\n2x_1 + 3x_2 - x_3 = 4 \\
x - 2x + 2x = 1 \\
x - x + 2x = 2\n\end{array}
$$
\n14. 
$$
\begin{array}{ccc}\n2x_1 - x_2 + x_3 = 0 \\
3x - x + 2x = 4\n\end{array}
$$
\n15. 
$$
\begin{array}{ccc}\n3x_1 + x_2 + x_3 = 2 \\
x_1 + 2x_2 - x_3 = 5\n\end{array}
$$
\n16. 
$$
\begin{array}{ccc}\n3x_1 - x_2 + x_3 = 6 \\
x_2 - x_3 = 1\n\end{array}
$$
\n17. 
$$
\begin{array}{ccc}\n2x_1 + x_2 + x_3 = 2 \\
3x_1 + 2x_2 - x_3 = 2\n\end{array}
$$
\n18. 
$$
\begin{array}{ccc}\n3x_1 - x_2 + x_3 = 6 \\
x_2 - x_3 = 3\n\end{array}
$$
\n19. 
$$
\begin{array}{ccc}\n4x_1 + 2x_2 - x_3 = 1 \\
3x_1 + x_2 + 2x_3 = 6\n\end{array}
$$
\n10. 
$$
\begin{array}{ccc}\n3x_1 - x_2 + x_3 = 6 \\
x_1 + x_2 + x_3 = 6\n\end{array}
$$
\n11. 
$$
\begin{array}{ccc}\n3x_1 - x_2 + x_3 = 6 \\
x_1 + x_2 + x_3 = 6\n\end{array}
$$
\n12. 
$$
\begin{array}{ccc}\n-2x_1 + 2x_2 - x_3 = 4 \\
3x_1 - x_2 + x_3 = 2\n\end{array}
$$
\n13. 
$$
\begin{array}{ccc}\nx_1 - x_2 + x_3 = 0 \\
x_1 + x_2 + x_3 = 6\n\end{array}
$$
\n14. 
$$
\begin{array
$$

12. 
$$
\begin{cases}\n-2x_1 + 2x_2 - x_3 = -7 \\
x - 3x + x = 6\n\end{cases}
$$
\n13. 
$$
x + x^2 + 2x = 7
$$
\n14. 
$$
\begin{cases}\n2x_1 - x_2 + x_3 = 0 \\
x + 2x + x = 4\n\end{cases}
$$
\n15. 
$$
\begin{cases}\n3x_1 - x_2 + x = -3 \\
x + 2x + 2x = 2\n\end{cases}
$$
\n16. 
$$
\begin{cases}\n3x_1 - x_2 + x = -3 \\
x + 2x - x = 5\n\end{cases}
$$
\n18. 
$$
\begin{cases}\nx_1 - x_2 + x_3 = 6 \\
x - 2x + x = 9 \\
x^2 - 2x = 3\n\end{cases}
$$
\n19. 
$$
\begin{cases}\n3x_1 + x_2 + 3x_3 = 2 \\
1 & 2\n\end{cases}
$$
\n20. 
$$
\begin{cases}\n3x_1 + x_2 + 3x_3 = 2 \\
5x_1 - 2x_2 + 2x_3 = 1 \\
5x_1 + 2x_2 + 3x_3 = -1\n\end{cases}
$$

### **Типовой комплект заданий входного тестирования**

- 1. Алгоритм это
	- а*)* правила выполнения определенных действий

б) предписание исполнителю совершить последовательность действий, направленных на достижение поставленных целей

- в) набор команд для компьютера
- г) последовательность действий
- 2. Система аддитивных цветов включает
	- а) Зелёный, синий, красный цвета палитры
	- б) Жёлтый, красный, зелёный цвета палитры
	- в) Фиолетовый, оранжевый, красный цвета палитры
	- г) Жёлтый, синий, красный цвета палитры
- 3. Алгоритм называется циклическим, если:

а) он составлен так, что его выполнение предполагает многократное повторение одних и тех же действий

б) ход его выполнения зависит от истинности тех или иных условий

в) его команды выполняются в порядке их естественного следования друг за другом независимо от каких-либо условий

г) выполнение приводит к поставленному результату

4. Дополнительные элементы, повторяющиеся на каждой странице документа в программе *Word,* называются:

- a) абзац
- b) заголовок
- c) список
- d) колонтитулы
- 5. К автофигурам относятся …
	- a) маркеры, рисунки, картинки, символы, сноски, номера страниц и др.
	- b) линии, фигурные стрелки, звезды и ленты, выноски и др.
	- c) колонтитулы, коллекция WordArt, средства автозамены, автопараметры и др.
	- d) специальная вставка, линии, тени объекта, объем объекта и др.
- 6. Microsoft Excel это…
	- a) прикладная программа, предназначенная для хранения, обработки данных в виде таблицы
	- b) прикладная программа для обработки кодовых таблиц

c) устройство компьютера, управляющее его ресурсами в процессе обработки данных в табличной форме

- d) системная программа, управляющая ресурсами компьютера
- 7. Что такое язык программирования?
	- а) формальный искусственный язык, предназначенный для работы с ЭВМ
	- б) язык программиста
	- в) язык для перевода машинного языка
	- г) язык, предназначенный для создания программ
- 8. Число битов, используемых компьютером для хранения информации о каждом пикселе называют
	- а) Минимальным набором
	- б) Глубиной цвета
	- в) Стандартом цвета
	- г) Цветовой характеристикой
- 9. Полосы прокрутки окна программы Word позволяют…
	- a) осуществить поиск слова, учитывая последовательность букв
- b) сохранить документ
- c) просматривать содержимое всего документа
- d) открыть ещё один документ
- 10. Какие данные можно вводить в ячейку в программе Excel?
	- a) число
	- b) формула
	- c) текст
	- d) все перечисленные

11. IP-адрес имеет может быть представлен в виде:

- а) 193.126.7.29
- б) 34.89.45
- в) 1.256.34.21
- г) edurum.ru

12. Для упрощения подготовки документов определенного типа (счета, планы, заказы, резюме, деловые письма, объявления и т.д.) используются…

- a) шаблоны
- b) схемы документа
- c) номера страниц
- d) начертания шрифтов
- 13. Таблица в программе Word состоит из …
	- а) из строк и столбцов, ячеек, которые могут содержать текст и рисунки
	- б) из строк и столбцов, которые могут содержать только текст
	- в) из строк ячеек, которые могут содержать только цифровые данные
	- г) из строк и столбцов, ячеек, которые могут содержать только рисунки
- 14. В электронных таблицах выделена группа ячеек A2:C4. Сколько ячеек входит в эту группу?
	- а) 6
	- б) 7
	- в) 8
	- г) 9
- 15. Сетевой протокол- это:

а) Договор о подключении к сети

- б) Правила передачи информации между компьютерами
- в) Специальная программа, реализующая правила передачи информации между

#### компьютерами

- г) Перечень необходимых устройств
- 16. Для чего предназначена программа *Microsoft Word пакета* Microsoft Office?
	- а) для создания, просмотра и печати текстовых документов
	- б) для создания электронных таблиц
	- в) для создания презентаций, т.е. иллюстраций к выступлению
	- г) для создания анимаций, мультимедийных объектов
- 17. Какой тип алгоритмической структуры необходимо применить, если последовательность команд выполняется или не выполняется в зависимости от условия
	- а) цикл
	- б) ветвление
	- в) линейный
	- г) пошаговый

18. Задан адрес сервера Интернета: [www.mipkro.ru](http://www.mipkro.ru/). Именем домена верхнего уровня является:

- а) [www.mipkro.ru](http://www.mipkro.ru/)
- б) mipkro.ru
- в) ru
- г) www
- 19. Какой язык программирования является языком самого низкого уровня?
- а) SQL
- б) Pascal
- в) Assembler
- г) KOBOL
- 20. Назначение Excel
	- a) проведение расчетов
	- b) проведение расчетов, решение оптимизационных задач
	- c) проведение расчетов, решение оптимизационных задач, построение диаграмм
	- d) проведение расчетов, решение оптимизационных задач, построение диаграмм, создание web-документов
- 21. Сортировка данных в программе Excel это…
	- а) упорядочение данных по возрастанию или убыванию
	- б) упорядочение данных только по возрастанию
	- в) упорядочение данных только по убыванию
	- г) фильтрация данных
- 22. Укажите все типы выравнивания текста в программе *Word*:
	- а) по длине, по левому краю, по диагонали
	- б) по левому краю, по центру, по правому краю, по ширине
	- в) по ширине, по вертикали
	- г) по вертикали, по центру, по горизонтали

#### **Типовой комплект заданий итогового тестирования**

#### *Раздел 1. Теоретические и технические основы информационных технологий*

# **ПК-1 (ПК-1.1. – знать)**

- 1. Информационные ресурсы, содержащие релевантную информацию об объекте профессиональной деятельности: основным элементом растрового изображения является
- а) Кубик
- б) Растровая единица
- в) Пиксель
- г) Бит
- 2. Информационные ресурсы, содержащие релевантную информацию об объекте профессиональной деятельности: число битов, используемых компьютером для хранения информации о каждом пикселе называют
- а) Минимальным набором
- б) Глубиной цвета
- в) Стандартом цвета
- г) Цветовой характеристикой

3. Информационные ресурсы, содержащие релевантную информацию об объекте

- профессиональной деятельности: недостатком растровых изображений является
- а) Большой размер
- б) Плохое качество
- в) Малое количество цветов
- г) Сильно ограниченное количество форматов
- 4. Информационные ресурсы, содержащие релевантную информацию об объекте профессиональной деятельности: векторная графика строится на совокупности
- а) Пикселей
- б) Точек
- в) Объектов
- г) Изображений
- 5. Информационные ресурсы, содержащие релевантную информацию об объекте профессиональной деятельности: количеством элементов в заданной области называют
- а) Размерностью
- б) Глубиной изображения
- в) Разрешающей способностью
- г) Квадратурой
- 6. Информационные ресурсы, содержащие релевантную информацию об объекте профессиональной деятельности: масштабирование бывает..
- а) Сильным и слабым
- б) Пропорциональным и непропорциональным
- в) Равномерным и неравномерным
- г) Качественным и некачественным
- 7. Информационные ресурсы, содержащие релевантную информацию об объекте профессиональной деятельности: эффект Гиббса – это
	- а) выгоревший пиксель на дисплее
- б) несоответствие размера изображения и его разрешения
- в) ореолы по границам резких переходов цветов
- г) неспособность различать RGB-палитру
- 8. Информационные ресурсы, содержащие релевантную информацию об объекте профессиональной деятельности: большинство программ рендеринга основаны на
	- а) методе Хаффмана
	- б) эффекте Гиббса
	- в) методе обратной трассировки лучей
- 9. Информационные ресурсы, содержащие релевантную информацию об объекте профессиональной деятельности: повышенное количество полигонов ведет к
	- а) упрощению рендеринга
	- б) уменьшению нагрузки на оборудование
	- в) увеличению детализации объекта
- 10. Информационные ресурсы, содержащие релевантную информацию об объекте профессиональной деятельности: кто ввел понятие алгоритма?
	- а) Муххамедом бен Аль-Хорезми
	- б) Мухамбет Алгоритмов
	- в) Омар Хайям
	- г) Муххамед Али
- 11. Базы данных и компьютерные сетевые технологии: алгоритм это
	- а*)* правила выполнения определенных действий;
	- б) предписание исполнителю совершить последовательность действий, направленных на достижение поставленных целей;
	- в) набор команд для компьютера.
	- г) последовательность действий
- 12. Базы данных и компьютерные сетевые технологии: какой из документов является алгоритмом?
	- а) правила техники безопасности
	- б) инструкция по получению денег в банкомате
	- в) расписание уроков
	- г) список продуктов
- 13. Базы данных и компьютерные сетевые технологии: дискретность- свойство алгоритма означающее…
	- а) однозначность правил выполнения алгоритма
	- б) правильность результатов выполнения алгоритма
	- в) деление алгоритма на отдельные шаги
	- г) любой алгоритм имеет конец
- 14. Базы данных и компьютерные сетевые технологии: свойством алгоритма является*:* а) конечность
	- б) цикличность
	- в) возможность изменения последовательности команд
	- г) возможность выполнения алгоритма в обратном порядке
- 15. Базы данных и компьютерные сетевые технологии: алгоритм называется линейным, если*:* а) он составлен так, что его выполнение предполагает многократное повторение одних и тех же действий
	- б) ход его выполнения зависит от истинности тех или иных условий

в) его команды выполняются в порядке их естественного следования друг за другом независимо от каких-либо условий

- г) его выполнение приводит к поставленному результату
- 16. Базы данных и компьютерные сетевые технологии: алгоритм структуры «ветвление» предусматривает
	- а) выбор условий
	- б) выбор алгоритмов
	- в) выбор команд (действий)
	- г) выбор исполнителя
- 17. Базы данных и компьютерные сетевые технологии: алгоритм называется циклическим, если:

а) он составлен так, что его выполнение предполагает многократное повторение одних и тех же действий

б) ход его выполнения зависит от истинности тех или иных условий

в) его команды выполняются в порядке их естественного следования друг за другом независимо от каких-либо условий

- г) выполнение приводит к поставленному результату
- 18. Базы данных и компьютерные сетевые технологии: какой тип алгоритмической структуры необходимо применить, если последовательность команд выполняется или не выполняется в зависимости от условия
	- а) цикл
	- б) ветвление
	- в) линейный
- 19. Базы данных и компьютерные сетевые технологии: ромб графический объект, используемый в блок-схеме для записи:
	- а) ввода, вывода данных
	- б) вычислительных действий
	- в) конца выполнения задачи
	- г) условия выполнения действий

20. Информационные и компьютерные технологии: какой тип графики хорошо подходит для изображения чертежей

- а) Векторная
- б) Растровая
- в) Трехмерная
- г) Компьютерная
- 21. Информационные и компьютерные технологии: система аддитивных цветов включает
- а) Зелёный, синий, красный цвета палитры
- б) Жёлтый, красный, зелёный цвета палитры
- в) Фиолетовый, оранжевый, красный цвета палитры
- г) Жёлтый, синий, красный цвета палитры
- 22. Информационные и компьютерные технологии: основное назначение индексированных палитр
- а) Экономия выделяемых объемов памяти
- б) Повышение чёткости изображения
- в) Получение новых оттенков
- г) Уточнение цветовой схемы
- 23. Информационные и компьютерные технологии: изображения с использованием какой графики проще всего масштабировать
- а) Трёхмерной
- б) Растровой
- в) Векторной
- г) В которой меньше цветов
- 24. Информационные и компьютерные технологии: сжатие графических изображений используется с целью
	- а) экономии основной памяти компьютера
	- б) экономии оперативной памяти компьютера
	- в) преобразования цветного изображения в черно-белое
	- г) улучшения технических характеристик оборудования
- 25. Информационные и компьютерные технологии: самой простой схемой сжатия является
	- а) метод Хаффмана
	- б) арифметическое сжатие
	- в) групповое сжатие
	- г) сжатие по схеме LZW
- 26. Информационные и компьютерные технологии: самый популярный формат анимации изображения
	- а) GIF (Graphics Inter-change Format)
	- б) TIFF (Tagged Image File Format)
	- в) PNG (Portable Network Graphics)
	- г) BMP (Windows BitMap)
- 27. Информационные и компьютерные технологии: какая программа не позволяет работать с трехмерной графикой?
	- а) Cinema 4D
	- б) Adobe Photoshop
	- в) AutoCAD

### **ПК-1 (ПК-1.2. – знать)**

- 28. Прикладное программное обеспечение для разработки и оформления технической документации: что такое Internet?
	- а) локальная сеть
	- б) корпоративная сеть
	- в) глобальная сеть
	- г) региональная сеть
- 29. Прикладное программное обеспечение для разработки и оформления технической документации: IP-адрес имеет вид:
	- а) 193.126.7.29
	- б) 34.89.45
	- в) 1.256.34.21
	- г) edurum.ru
- 30. Прикладное программное обеспечение для разработки и оформления технической документации: задан адрес сервера Интернета: [www.mipkro.ru.](http://www.mipkro.ru/) Именем домена верхнего уровня является:
	- а) [www.mipkro.ru](http://www.mipkro.ru/)
	- б) mipkro.ru
	- в) ru
	- г) www
- 31. Прикладное программное обеспечение для разработки и оформления технической документации: с помощью чего компьютер подключается к Интернету?
	- а) backbone
	- б) модемного пула
	- в) модема
	- г) маршрутизатора
- 32. Прикладное программное обеспечение для разработки и оформления технической документации: WWW – это:
	- а) Wide World Web
	- б) Web Wide World
	- в) World Web Wide
	- г) World Wide Web
- 33. Прикладное программное обеспечение для разработки и оформления технической документации: какие бывают протоколы?
	- а) базовые и прикладные
	- б) основной и практический
	- в) практический и базовый
	- г) основной и прикладной
- 34. Прикладное программное обеспечение для разработки и оформления технической документации: какой признак имеет доменное имя верхнего уровня (com, edu, net и т.д.)?
	- а) географический признак
	- б) организационный признак
- 35. Прикладное программное обеспечение для разработки и оформления технической документации: какая бывает адресация в Internet?
	- а) цифровая
	- б) шифорная
	- в) доменная
	- г) численная
- 36. Прикладное программное обеспечение для разработки и оформления технической документации: как называется идентификационный номер?
	- а) IP-адрес
	- б) октета
	- в) маршрутизатор
	- г) узел
- 37. Прикладное программное обеспечение для разработки и оформления технической документации: как расшифровывается код сжатой записи «2a4b4c3d5e»?
- а) abbbccddddeeee
- б) aabbbbccccdddeeeee
- в) aaaaabbcccccdeee
- г) aaabbbbbcddee
- 38. Прикладное программное обеспечение для разработки и оформления технической документации: формат, являющийся стандартом ОС Windows, созданный для хранения и отображения информации в среде Windows
	- а) GIF (Graphics Inter-change Format)
	- б) TIFF (Tagged Image File Format)
	- в) PNG (Portable Network Graphics)
	- г) BMP (Windows BitMap)
- 39. Прикладное программное обеспечение для разработки и оформления технической документации: «Скелетом» на профессиональном жаргоне специалистов по трехмерной графике называется
	- а) виртуальный каркас объекта, наиболее полно соответствующий его реальной форме
	- б) основная текстура объекта
	- в) анимация объекта и ее продолжительность
	- г) череп разработчика
- 40. Информационные ресурсы, содержащие релевантную информацию об объекте профессиональной деятельности: элемент, отображающий номер текущей страницы документа, номер раздела, количество страниц и т.д.
	- a) Строка состояния
	- *b)* Панель *Форматирование*
	- *c)* Панель *Стандартная*
	- d) Линейка

41. Информационные ресурсы, содержащие релевантную информацию об объекте профессиональной деятельности: полосы прокрутки окна программы Word позволяют…

- a) осуществить поиск слова, учитывая последовательность букв
	- b) сохранить документ
	- *c) просматривать содержимое всего документа*
	- *d) открыть ещё один документ*

42. Информационные ресурсы, содержащие релевантную информацию об объекте профессиональной деятельности: для упрощения подготовки документов определенного типа (счета, планы, заказы, резюме, деловые письма, объявления и т.д.) используются…

- a) шаблоны
- b) схемы документа
- c) номера страниц
- d) начертания шрифтов

43. Информационные ресурсы, содержащие релевантную информацию об объекте профессиональной деятельности: для исправления ошибки в слове следует …

- a) щёлкнуть на слове правой кнопкой мыши, в контекстном меню выбрать предложенный вариант
- *b)* обратиться в службу справки и поддержки с помощью *Главного меню*
- c) отправить отчёт о неисправности
- d) перезагрузить компьютер
- 44. Информационные ресурсы, содержащие релевантную информацию об объекте профессиональной деятельности: дополнительные элементы, повторяющиеся на каждой странице документа в программе *Word,* называются:
	- a) абзац
	- b) заголовок
	- c) список
	- d) колонтитулы

45. Информационные ресурсы, содержащие релевантную информацию об объекте профессиональной деятельности: документы, созданные в программе Word, имеют расширение

- …
- *a) .doc\**
- *b) .bmp*
- *c) .ppt*
- *d) .txt*

*46.* Информационные ресурсы, содержащие релевантную информацию об объекте профессиональной деятельности: кнопка "Добавить рисунок" на панели инструментов *Настройки изображения* служит для*…*

- a) вставки рисунка в документ\*
- b) увеличения и уменьшения контрастности изображения для расположения рисунка в тексте
- c) сжатия рисунка
- d) увеличение текста
- 47. Информационные ресурсы, содержащие релевантную информацию об объекте профессиональной деятельности: таблица в программе Word состоит из …
	- a) из строк и столбцов, ячеек, которые могут содержать текст и рисунки \*
	- b) из строк и столбцов, которые могут содержать только текст
	- c) из строк ячеек, которые могут содержать только цифровые данные
	- d) из строк и столбцов, ячеек, которые могут содержать только рисунки

48. Информационные ресурсы, содержащие релевантную информацию об объекте профессиональной деятельности: активная ячейка в таблице программы Excel - это ячейка …

- a) для записи команд
- b) содержащая формулу, включающую в себя имя ячейки, в которой выполняется ввод данных
- c) формула, в которой содержатся ссылки на содержимое зависимой ячейки
- d) выделенная ячейка
- 49. Информационные ресурсы, содержащие релевантную информацию об объекте профессиональной деятельности: сортировка данных в программе Excel – это…
	- a) упорядочение данных по возрастанию или убыванию
	- b) упорядочение данных только по возрастанию
	- c) упорядочение данных только по убыванию
	- d) фильтрация данных

*50.* Информационные ресурсы, содержащие релевантную информацию об объекте профессиональной деятельности: какие виды сортировок существует в Excel*?*

a) сортировка по понижению; сортировка по удалению

b) сортировка по возрастанию; сортировка по убыванию

- c) сортировка по умножению; сортировка по повышению
- d) сортировка по понижению; сортировка по убыванию
- 51. Информационные ресурсы, содержащие релевантную информацию об объекте профессиональной деятельности: диаграмма *–* это…
	- а) графическое представление данных
	- b) внешнее оформление данных, а так же корректировка формата данных их содержимого
	- c) последовательность ячеек, которые образуют логическую цепочку
	- d) пронумерованные метки, которые расположены в левой части каждой строки
- 52. Базы данных и компьютерные сетевые технологии: как выделить несмежные ячейки в программе Excel?
	- a) щелкнуть на первой ячейке, нажать *<Ctrl>* и, удерживая ее, щелкнуть на другие ячейки
	- b) щелкнуть на первой ячейке, нажать *<Shift>* и, удерживая ее, щелкнуть на другие ячейки
	- c) щелкнуть на первой ячейке, нажать *<Alt>* и, удерживая ее, щелкнуть на другие ячейки
	- d) выполнить действия: *Пpавка – Пеpейти – Выделить*.
- 53. Базы данных и компьютерные сетевые технологии: как выделить диапазон ячеек в таблице программы Excel?
	- a) щелкнуть на первой ячейке, нажать *<Shift>* и, удерживая ее, щелкнуть на последней ячейке
	- b) щелкнуть на первой ячейке, нажать *<Ctrl>* и, удерживая ее, щелкнуть на последней ячейке
	- c) щелкнуть на первой ячейке, нажать *<Alt>* и, удерживая ее, щелкнуть на последней ячейке
	- *d)* выполнить действия *Пpавка – Пеpейти – Выделить*
- 54. Базы данных и компьютерные сетевые технологии: укажите правильные действия при завершении ввода данных в ячейку в программе Excel.
	- *a)* нажать клавишу *<Enter>*
	- b) щелкнуть на кнопке *<Отмена>* панели формул
	- *c)* нажать клавишу *<End>*
	- *d)* нажать клавишу *<Space>*
- 55. Базы данных и компьютерные сетевые технологии: с помощью какой функциональной клавиши в *Microsoft Excel* можно редактировать и вводить данные в активную ячейку?
	- a) F2
	- b) F5
	- c) F7
	- d) F4
- 56. Базы данных и компьютерные сетевые технологии: укажите, как обозначаются наименования строк на рабочем листе в программе Excel.
	- a) именуются пользователями произвольным образом
	- b) обозначаются буквами русского алфавита
	- c) обозначаются буквами латинского алфавита
	- d) нумеруются цифрами
- 57. Базы данных и компьютерные сетевые технологии: основными называются данные таблицы программы Excel, ...
	- a) данные, которые нельзя определить по другим ячейкам
	- b) данные, которые можно определить по значениям других ячеек
	- c) производные данные
	- d) все данные электронной таблицы являются основными
- 58. Базы данных и компьютерные сетевые технологии: производными называются данные таблицы Excel, …
	- a) данные, которые нельзя определить по другим ячейкам
	- b) данные, которые определяются по значениям других ячеек
	- c) основные данные
	- d) все данные электронной таблицы являются производными
- 59. Базы данных и компьютерные сетевые технологии: укажите правильный адрес ячейки в программе Excel.
	- a) B1
	- b)  $#A10$
	- c) "A10000
	- d) BZ\_99

60. Базы данных и компьютерные сетевые технологии: диапазон таблицы в программе Excel – это …

- a) совокупность ячеек, образующих в таблице область прямоугольной формы
- b) все ячейки одной строки
- c) все ячейки одного столбца
- d) множество допустимых значений

61. Базы данных и компьютерные сетевые технологии: укажите правильные обозначения диапазонов таблицы в программе Excel.

- a) A:A2
- b) 23:4DE
- c)  $1A$
- d) A1:B2